# TSNET

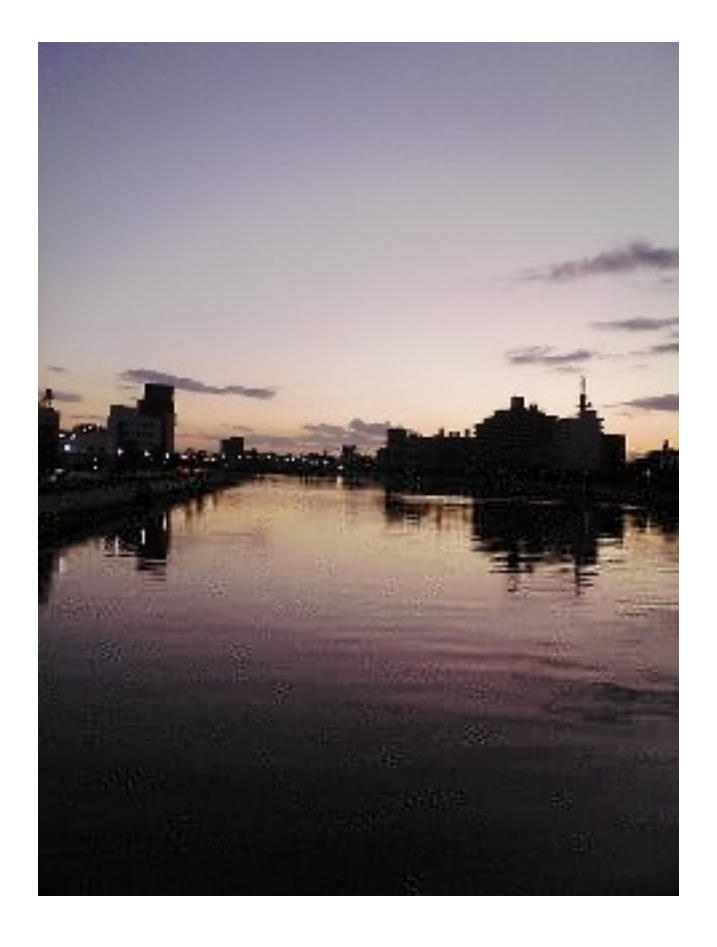

**TSC** 

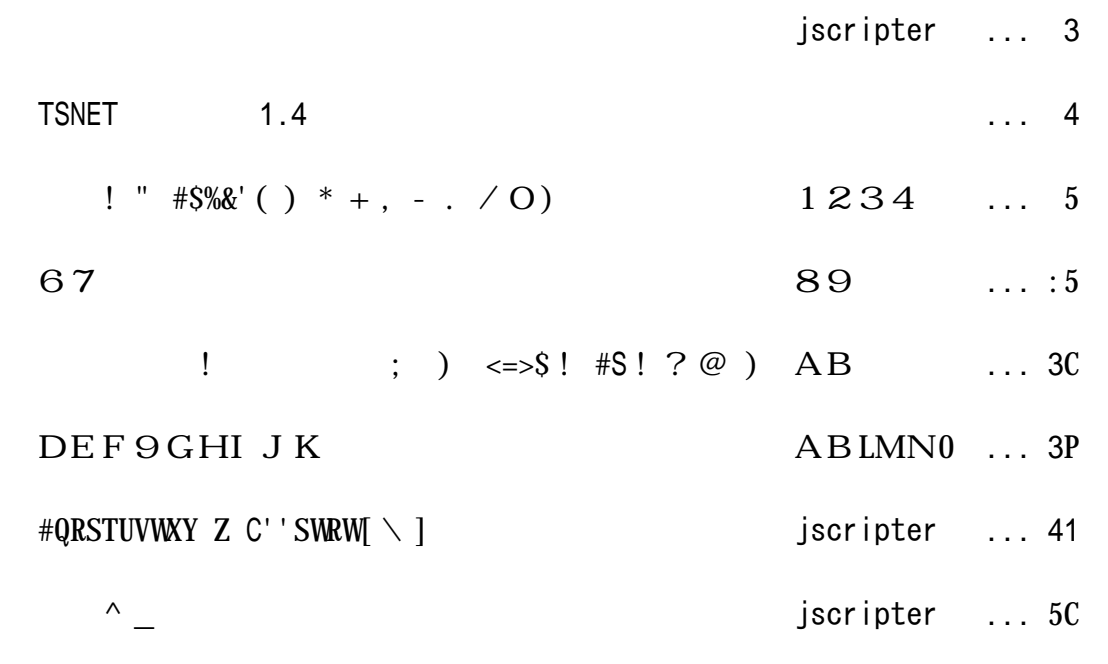

jscripter

TSNET a4bcdefghijkclmnocpqpGHrpsj!tHuvw  $xyzn\{\{\ |\ |\ |\ \}_{\sim} \cdot \varepsilon s r \cdot \text{,} r t fr l pr, y e ... b! \dagger t \hat{\ } \text{``wb\~s$''} w; \text{``C} \varepsilon s \{\ H$  $z! \cdot y e \check{Z} \cdot \cdot j'$  p9GHH' " | "  $t \cdot -yx e - \cdot j$  " "  $\check{s}$  > !  $\cos e$ `...• t nž x z €" n A B (Ÿ j ¢) 9 G" <=> $\sin 2x$   $\sin x$   $\sin x$  +  $\sin x$  +  $\sin x$  +  $\sin x$  +  $\sin x$  +  $\sin x$  +  $\sin x$  +  $\sin x$  +  $\sin x$  +  $\sin x$  +  $\sin x$  +  $\sin x$  +  $\sin x$  +  $\sin x$  +  $\sin x$  +  $\sin x$  +  $\sin x$  +  $\sin x$  +  $\sin x$  +  $\sin x$  +  $\sin x$  s{Hz!•ye9q"129Gj¨©nª !" #\$%&'()\*+,-.⁄O)」の第2回、8  $99Gj f * U - Y - 0.8^a 67 \text{ LpG} \text{ in } \mathbb{R}^3 \text{ NEn'} \text{ (GnAB9G)}$  $i$ <sup>a</sup> DEF9GHI JK<sup>-</sup>'  $\mathbb{N}n$ ·  $\mathbb{O}^a$  #QRSTUVWAY Z C'SWRW $\setminus$ ] <sup>-</sup>; vwn<sup>1</sup> <sup>o</sup>! » <sup>1</sup>/<sub>4</sub>E  $y \frac{1}{2}$ <sup>3</sup>/<sub>4</sub>Hp,  $y H$ <sub> $\lambda$ </sub>  $\dot{A}$ <sub> $\lambda$ </sub>  $\dot{A}$  $E$  wx s  $\hat{A}$  $\hat{A}$  $\hat{A}$  $\mathcal{L}$  | yn…brqt  $\mathfrak{a}$  TSNET  $\qquad$  ;  $\mathfrak{a}$  NE wxseocpi !  $\mathbf{\check{S}} \leftarrow \mathbf{w} \mathbf{\check{A}} \mathbf{\hat{A}} \mathbf{\mathbb{B}}$  Hx.  $\mathbf{\mathbb{A}} \in \mathbb{S}$ "t xr pxz n  $C \cdot pEE$ !  $\hat{E}E p\hat{I} \cdot$ ;  $\hat{I} \times \hat{I} \times y$  v x e \_ £;  $F \times xy \mid \hat{E}D\hat{N}C$  $\hat{O}$ œ~ z y x e `<sup>a</sup> DEF9GHI J K <sup>-</sup> t n ª ÓÔÕI J <sup>-</sup> n ª Öx ÓÔÕI J <sup>-</sup> n ª I J Ì ¨ <sup>-</sup> i Ø©: M N9¥wxy¦xye<sup>a</sup>IJ̨ <sup>-</sup> t \* ©! œse{j ÙÚÔj ÛÜzÆr qpxÝÞ" t n  ${}^{\text{a}}$   $\beta$   ${}^{\text{b}}$   ${}^{\text{c}}$   ${}^{\text{c}}$   ${}^{\text{$ 

`âãt<sup>a</sup> #QRSTUVWAY Z C''SWRW|\] <sup>-</sup> j \_ £ ! ä " y à æÐj ç è é ê ! œs e ë ì j Øí î " i  $\overline{D}s$  d̃ñòj óôñ $D \sim \overline{s}$ õñ~ ö; ÷øeùúû $At \overline{S}$ üý" œseéêp•nâã"  $^3$   $N\overline{S}$  $s'j' b \ddot{y}$ ! Še

3

## TSNET ニュース 1.4

#### Python 3.0 final リリース

 $\rightarrow$  #\$%&'(3.0 W(USz:CCPg 1:i 3 " 9Dn t:CC g:i 13 j á  $\times$  n#\$%&'(3.0.1  $z$  !  $\cos e$  R=XQ.9Gn Q:9Gj  $\degree$ ; w Ey 「 hat sNew nPython3.0」は TSNET の人気コン ン となった。PyJUG の浦郷氏の紹介記事の御蔭  $Z C \cdot X e$ 

Python 3.0.1 Release <http://www.python.org/download/releases/3.0.1/>

TSNETWiki の「What'sNewInPython3.0」翻訳ページ [http://text.world.coocan.jp/TSNET/?What%27sNewInPython3.0](http://text.world.coocan.jp/TSNET/?What)

PyJUG の紹介記事 <http://www.python.jp/Zope/PyLog/1232683984>

 $\rightarrow$  #\$%&'(3.0 W(US j; wn#\$%&'(j t \* E x " \,, y e A  $\circ$  $s \times m$  (bit  $m(s)$ ),  $m \times m$  (contract  $s$ ) and  $s \times m$  (contract  $s$ ) and  $s \times m$  (contract  $s$ ) and  $s \times m$  (contract  $s \times m$ ) and  $s \times m$  (contract  $s \times m$ ) and  $s \times m$  (contract  $s \times m$ ) and  $s \times m$  (contract  $s \times m$ ) and  $s \times m$   $L12340$ 

#### Parrot 1.0 リリースは 3 月 17 日予定

 $\begin{array}{cccccccccc} \times \text{D} \times \text{D} \text{n} \text{Parrot 1.0z} & \text{s} & \text{p} & \text{\mu} \times \text{z} & \text{j} & \text{ces} & \text{t} & \text{l} & \text{m} \mid \text{\mu}, & \text{e} & \text{,} & \text{H} & \text{S} & \text{wj} \end{array}$  $z$ , y "t 3g (  $\overrightarrow{p}$   $\overrightarrow{A}$  );  $\overrightarrow{E}$   $\overrightarrow{S}$   $\overrightarrow{H}$  Huvq  $D$ wx s e ... j  $H$ {  $\mu$ n g stable  $n \times 0$ n x.5; Ewx • n Parrot 3.5(green fields) | ! j  $A z$   $\alpha s$  e j  $\gamma$ t nParrot; ä, ™p ß Új " ; Ewx Hx,{HqExe{{| ! sH t ~pxe Iá Úáj Hpsj¦rqnœq s{H"ParrotzäÆÐ  $\texttt{s}\, \texttt{D}, \texttt{``ps}\, \texttt{t''}\, \texttt{|}\, \texttt{e} \hspace{1.5mm} \texttt{t}\, \texttt{n}\, \texttt{|}\, \texttt{j} \hspace{1.5mm} \texttt{|}\, \texttt{S}\, \texttt{s}\, \texttt{|}\, \texttt{He}$ 

The Vision for 1.0 | Parrot VM [http://www.parrot.org/news/vision-for-1\\_0](http://www.parrot.org/news/vision-for-1_0)

 $\sum_{i=1}^{n} R$ akudo Perl 6 t n Parrot 1.0  $j = \sqrt{n} 3i$  19 " se mÉ! t Windows!' Parrot 0.9.1 " Rakudoj 20090220 ; ヒwä, { Hz ! • s e \_j Å r q  $\dot{\text{UI}}$  Ewä, w' D, e

Packages & Source Code | Parrot VM <http://www.parrot.org/download>

(jscripter)

## やnでレ Python ~新約蛇神祭祀書~

<sup>T</sup>IM: I warned you, but did you listen to me? Oh, no, you knew it all,  $W \cap S' = \& \text{W6}$   $\int = \frac{1}{8}$  U &UR SQ[[ SW%\\$SQ >= ((S W] ( % W%) QSS  $Wb$   $\int$  us-us $\int$  %&Q  $\int$  U  $Q$ . Us-us $\int$  %QSS %&Q  $\langle -T \rangle \langle \hat{\mathbf{x}} - \hat{\mathbf{x}} \rangle = \langle \hat{\mathbf{x}} - \hat{\mathbf{x}} \rangle$ 

 $\textcircled{e}$  oe) cen¦rq  $\textit{EG} \{\;\; , \;\; ' \;\; - \;\; e\,\textit{ceG} \textit{y} \textit{n}\;\; l\;\; ''\,\textit{Er}\; , \;\textit{w} \textit{y} \textit{j}\; r$ .  $\begin{array}{cccccccccccccccccc} p & & & \ddots & & \ddots & & \ddots & & \epsilon x & l & \epsilon x & l & \epsilon \end{array}$ **D**,

 $TNT \# T N N T E$ 

 $\hat{Y}$ × ê "E{~`|p Iá Úá\]•LWWW0  $\times$  t  $\times$  {  $\times$  Å  $\text{\AA}$   $\times$   $\text{\AA}$ 

#### 2.バラ色ですか? ブルーですか?

 $a \mid n\tilde{U}$   $G^{-}$  放課後、 り支度を始めたマナブを んだ、 き れた 。 `ErEn j j '9s{Hpzqn...|! !t ÑÐpr"y e  $\sim xw \times 5s$  Hn  $xp \times A + e$ 

#### 《名前呼びイベント発生》

、Ù j ゲーム脳" n I z r e  $\cdot$  Ew  $\cdot$  e

1.「何、羽生さん?」と、いつものように聞き返す。

2.「何、イチコさん?」と、さりげなくこちらも名前呼びする

3.「気安く名前で呼ぶんじゃねぇ」と意味なく切れる

 $z$  pjtH'r n{{t , n ", E z pjtH'r 1<br><sup>a</sup>pn `Å 9G

#### 《選択肢2を選ぶ》

.  $9\sim i$  p vyr , yzn , H  $G_{\perp}$ e ` nÅ j z9 "n H p~n Ew üøe  $v \rightarrow v \rightarrow \text{Yn}$   $vyr$ , `Ϯwy Ù ¦znÅ tüG¦||""{~H "wªDr"y H "ye  $\ddot{\bullet}$  , y " ; z , w ye  $\degree$  q  $E$ E x  $\degree$  | z n  $\bullet$  , q q E x e

 $a \cdot n \cdot$ , Eyj<sup>-</sup>  $a_V$   $\vee$   $\vee$   $e'$  , H E w<sup>-</sup>  $\gamma$  p ~ p z q n x p z q n  $\gamma$   $\mu$  , H ;  $\check{S}$  Å e `j "tnÙ !p H' " ŠsD,p qE9zœ"ye  $a$  n;  $yG/D^{-}$ `Åz|ynjp9,p; sznj{H! ĐyÙ t "we 「今と同じように びかけたら 。 の中のマナブくんは『馴れ馴れしく呼びかけるんじゃねぇっ! ヘビ使いの売女がぁっ!』, wj j EsG | D<sup>-</sup> Å 9Gn ; • Gpc " ws j a | r q | r q n 思わずナイフで刺しちゃったj <sup>-</sup>  $a$  何度も何度も刺して、返り血を浴びて真っ赤になって $n$   $D!$   $i$   $j$   $j$   $i$   $j$   $j$   $j$   $k$   $Gt$   $CeyE; j$ j Es G | De | r q ^ " n 斧で首を切り離しちゃったG | a!'n j z x |!', G | De 斧で何度も何度も叩いて、叩き潰して、顔はなくなったの  $\text{Ln } \left[ \varepsilon \right]$  je ;  $9x!$  {  $vsr$  qnoey E' Ew  $\text{Di } z$   $yG|D$ <sup>-</sup>  $\dot{C}$  p  $\dot{C}$   $\dot{U}$  "H. we  $\alpha$  cencettn jt  $\cdot$  xp e D"Å 9G'  $\cdot$  xDe z Gp{Hn,  $E \in \mathbb{R}$  $pxr$ <sup>-</sup> 「 うだ 、ごめん マナブくん。多分 、不安になってたんだと思う。今が幸せだから……」  $\angle$ EFqE sÅ ; wnj "áI p;  $Dr \in \mathbf{S}e$  $\Gamma$  ErEn9,  $H^{\wedge} \mu^*$  Ey "np" q s'j; y zEye  $A$  9Gn<sup>^</sup>  $\mu$  Eyjn Dn  $a_V$  ' cencet t t<sup>-</sup>  $\lfloor r \rfloor$ , HE wn p " q © Š s z n  $\binom{2}{r}$  p Å j { H!  $\cos e$  $a_{\alpha}$  – · HGnH z E wn <br>
A z " 'y e <sup>a</sup> I á Úát n¼d~ "ŽEwnÇ|r" "à€qĐs G¦De t -括式(batch) プログラムn', t 対話式(interactive)プログラム 、・H Ù j e ` "#\$%&'(ÅÚÄ Ä; ´ÎÏy67!nÅ j z |se a H <sup>a</sup>, Gej lá ®tn Ëp; ŸEyqn |! Új lá ®e  $\lambda$ ö!t vpx $H\{ \mu !\ l$ xwxs'jz $^1$ x $\rm{EnC}$  z !  $E$ , ', rqn z rpx ものも多いかも 」  $\ddot{\hat{U}}$  "  $\check{z}$  x l y s ' j z œ, y e  $a$ ,  $Er Ewn$   $\tilde{i}$   $\tilde{j}$   $m''$   $y$   $qm$   $z$   $r$   $r$   $s$   $j$   $s$  $a \cot n$ ,  $e \frac{1}{4}t$   $\overline{U}z$   $\overline{a} \vee s \overline{0}7$  " $ps D$ , " $nC$   $j$  I  $\acute{a}$   $\&z \acute{1}x$  $ws G \perp D$ <sup>-</sup>  $\alpha$  "  $\sim$  !'n t  $\int r q \mathbb{E} r \mathbb{G} p \mathbf{x} \in \mathbb{R}$  m W(' $\neg$ [j ´Î Ï Hr n', ´ "H !  $\cdot$  pxj r p  $^{-1}$  $a' Er Ey q'$ ,  $H$  "  $\hat{i} z s$  zees r'  $EDp x \in \mathbb{R}$  w  $\langle \cdot | t$  "  $p \sim \tilde{S}$  ", yrgn z Exr' <sup>-</sup> `pFn W('¬["¥DTUX"¥Dn x{HäxÖ€wxs Útn•,Ew'^ €!ÅÚ Ey Iá®jŽ•!Ì©t pse  $\gamma$ ¦Enj wz l" Ëp Iá ®pjr•, rtn ¦e

 $A \quad D^* \dot{U} \quad Gn\dot{A}\dot{U}\ddot{A} \ddot{O} \quad "px! srqn \qquad \qquad \ddot{\text{D}}\text{ws }D \text{ e} \{Dj\}$  $\hat{I}$  i " m r r " ws " w ces r '  $\hat{I}$ `ÅÚÄÕ" px!xpxjpqn tn\*y"ÖŠs "  $\mathfrak{g}$  n x H{  $\mu$  ! t p  $\bullet$  0j  $\vdash \in$  ! ! øe `ErEf…j StLW(="#'Ş 0nÅÚÄ Õ " px!œsÕ % Ú& Äz  $'f9Dwxsj!n$   $\AA$   $(\dot{E}$  noes xt  $(\dot{E}$  t  $) \perp e$ a  $t x' G e | xx n y; \ddot{O} \in w$  $a$ , Ge tn  $*$  m z Ëp; +  $\hat{ }$ , 'pzq - s I á ®e.  $/p$ ' j!t Å Ú O 'yxp'j'œs € • n% I 'yxp C • p I á ®'n j I  $\acute{a}$  ( $\odot$ )  $\acute{b}$   $\ddot{D}$   $\ddot{D}$  $\alpha$   $\beta$   $\dot{\cup}$   $I$   $\dot{\alpha}$   $\mathbb{R}$ , w  $\alpha$  B  $\dot{\rm Uz}$  "E' Ht qpxrqn' "H, r'e |~n ÌrEy  $q1|s|!$  E! • pxjz e 2 3; ä "w45 Epxr ~ n $\in$  • e!n  $Epzq-sjz$  |  $D^-$ こ<br>ひ t 6Euvwn 7GnH ;8xye a À 9 ÚI jy j: • "wrp" <sup>a</sup>, Gn , x, j t , wn**マナブくん、何の画像の話?**」 ` ; " n Hn Å 」 『つめたいまなざし』; <- w= Š s Ù e a まだ、画像集めてるんだ……<sup>-</sup> <sup>a</sup> " n **二次元**¦ € ¦ r q n > Ú , 「 「 元 」  $\alpha$  j  $0xy@| \in |$   $DeØ$  ? j  $\neq$   $Ey@$   $A9t$   $\geq$   $Ey$   $\geq$  $\hat{A}$  tn !  $\frac{1}{2}$   $\frac{1}{2}$  $\gg$  print() >>> print('♀'\*10000) ♀♀♀♀♀♀♀♀♀♀♀♀♀♀♀♀♀♀♀♀ ♀♀♀♀♀♀♀♀♀♀♀♀♀♀♀♀♀♀♀♀ ♀♀♀♀♀♀♀♀♀♀♀♀♀♀♀♀♀♀♀♀ ……  $\Delta$ ö öj B j $CDe$  $^{\mathrm{a}}$  一次元だよ。楽しい? $^-$ ` Š ŠnH , Å "nžÆ"EFzG pse  $a \alpha$  . ?'  $p s \leftarrow Hv \mid \check{S}^{-1}$  $\dot{ }$  1 |  $\check{S}$ nH vpxH{  $\mu$ zI v · qpxzn ! t œse  $a + J \mid D$  –  $\hat{A}$  , D! KLEyqExe  $\cdot$  ENET Ds MNpO  $\,$ e $\,$  $a \times a$  I á ®j ¦ "y D e …• t Đ; O j  $\overline{a}$  $\sim$  : PŠÙ  $e$  $\alpha$  j'~|,y $\epsilon \cdot n\tilde{U}$  Gt j<sup>~</sup>zQ•'yx|rqn,'rqs"  $R^*$  j znpGw  $\overline{S}$  $a$  一括プログラム、好き?  $^{-1}$  $a_V$   $\sim$   $\alpha$ n $\alpha$ i a t S | Dn**言い訳聞かないよ?** <sup>a</sup> yn "w TqExp<sup>-</sup>  $\cdot$   $\bullet$  ws , wn  $TqExe$ 

```
\alpha jU, z. /pG Dn VW, yq 1 | qpxr qe ! ' n x Xv s Hn 1 | s ; \alphaqr + wYr px \text{Hn 1} \mid \text{Dpx D}^{-1}\mathbf{a}, \mathbf{f} \sim Z \mathbf{x} \in \mathbf{a} | \mathbf{I}, pE, w{ H <sup>-</sup>
\alpha, | e tn \mathbb{M} ; \ddot{y} \setminus Ew "F | x; wsrqnö^ | \epsilon · nrp =
\alpha n \Theta, \cdot ' \gamma x " CD; \check{S} i t
\hat{A} t E; a "exwn G) n Huvse
<sup>a</sup>{j ÅÚÄ Äb<sub>i</sub>cz ¦r q MN¦ € • nœj ddjt ¦D<sup>-</sup>
<sup>a</sup> D^* npGr CDe; f \in gHr Ewpr , y
a, GeCDetn, ghg i Hjghg k zävsG¦D<sup>-</sup>
a \lg m Hr ng o t
a Oxw' nÛÜÆr Gpx Hž Epxa \begin{array}{ccc} 1 \end{array}a, gt CDe pnj gt CDe H q " | \epsilonävs D<sup>-</sup>
\gg 'spam' + 'egg'
'spamegg'
\gg 'spam' * 100
'spamspamspamspamspamspamspamspamspamspam
spamspamspamspamspamspamspamspamspamspams
pamspamspamspamspamspamspamspamspamspamsp
amspamspamspamspamspamspamspamspamspamspa
mspamspamspamspamspamspamspamspamspamspam
spamspamspamspamspamspamspamspamspamspams
pamspamspamspamspamspamspamspamspamspamsp
amspamspamspamspamspamspamspamspamspamspa
mspamspamspamspamspamspamspamspamspamspam
spamspamspamspamspamspamspamspam'
\ranglea \xi \alpha -
a #$%&'(! j F + J | r qnr uvp wx x D<sup>-</sup>
「ス ムメー とかに、関係あるの 」
a_S t 'yx<sup>-</sup>
a \mid xx e H{\mu! ", wnt j gdr
```
spam spam'spam spam'spam a m eg>

 $a$  /

```
a \alphaDn \anglen \Box W
「 に言ったエ ープシー ンシーの一つで、改行記号だよ。 ¥ って表示されてるけどこれは
1 t j CDx \in! n > U t \sqrt{(1, 0) 27} 2 \times 10^{-1} p G | D
<sup>a</sup> GnH~ \alphav" vd; \Dy \epsilonDÑn y "w0\epsilonÑx x G¦
a_{Z} "vd; \DyC{; O | \inpqn | ; \ddot{a}v\ddot{N}xDa | <sup>-</sup>
\gg print ('spam \nand egg')
spam
and egg
>>> print('''spam
\ldots and egg''')
spam
and egg
>>>
\{a\} \} \} \sim \sim t nvd; SG ; CD; 0 \in G ; De \} \sim !' nØ Ö
rpxH 1_bHt 'p9Dpxrqn{GpO\cdot" sG | D
>>> print('''spam'spam'spam"and"egg''')
spam'spam'spam"and"egg
\gga \beta U a | H | j \cdot Ey C D ea \t e \in E | E -\checkmark Iá Úá•, z pÙ "tn... • {z € pj r ¼ f z Ær pr "y z n H ~ œv
", x \text{ wF} x y ea \vee Hn I a ®j | y e G n' \searrow DE w... \dagger N r \sim 9 ¥ w
\hat{A} ts sH ; se
a_{XX}G; DnÙ Gi \ddagger \ddot{U}j \hat{U} | | z « e I á Ú at ‰4 pxG; r qn •,
x, \check{S}« "wn\check{Z}• x Hž, D<sup>-</sup>
\hat{f}(x, y, y) : \hat{f}(x, y, y) is \hat{f}(x, y, y) is \hat{f}(x, y, y) is \hat{f}(x, y, y) is \hat{f}(x, y, y) is \hat{f}(x, y, y) is \hat{f}(x, y, y) is \hat{f}(x, y, y) is \hat{f}(x, y, y) is \hat{f}(x, y, y) is \hat{f}(x, y, y) is \hat{f}(x, y, y) is \therefore D \nmid \epsilon " nA j \cdot \tilde{Z} " vyx Hx, \cdot '' \cdot | se
<sup>a</sup> Đn Iá®j "∖se|"nÚ& ÄjIá®tn <sup>2</sup>"tØ
 j 5 \frac{1}{2} '' \frac{1}{2} '' \frac{1}{2} \frac{1}{2} \frac{1}{2} \frac{1}{2} \frac{1}{2} \frac{1}{2} \frac{1}{2} \frac{1}{2} \frac{1}{2} \frac{1}{2} \frac{1}{2} \frac{1}{2} \frac{1}{2} \frac{1}{2} \frac{1}{2} \frac{1}{2} \frac{1}{2} \frac{1}{2} \frac{1}{2}a \varnothing\alpha, Gn構造化定理(structured theorem), w , G | De H{ µ ! Ù Gn - ® , w
", WS
a, Ge "id, yqEx\epsilon · n...' · -! 6E wsrqe - " M qDw', H, y\epsilon · n
 Iá!öšr "yD-
\hat{A} t MNp ! \hat{S} se
\ddot{C} (i F \ddot{C} ) G, wn \alpha^{TM} • Dpx e | n \alpha y E HE wt n Q \ddot{z} P r p e \alpha^{TM}\ddot{Y}\epsilon s E e D! n- \mathbb{R} , wn "D, wn x \mu x \mu \alpha' { '" Ea, G^-a \frac{1}{4}t + j I á ®t n - ® ' y x " 5 š z œ ' { ' " G ! y G | , w
^{\mathrm{a}} 5 \mathrm{\check{s}} , w
a \cdot \{j \quad \in \mathcal{C}: \sqrt[1]{4d} \check{S} \text{ s } r \text{ n}, \text{wx}, \check{S} \times j \in H^-\}a!'n Ú& Ä|rqn xp ¼dŠsG!E
a " x z p \in D\tilde{N}n
```

```
a \alpha, yq<sup>-</sup>
a大変
a`pGrn > jD,"Ê'jœs 大変 j "n£ŠsÙ e
\alpha^a CÒn \vert , y G \vert De \vert , wn xz \cdot \{ pj r \vert , wx r px H Æ r q px j \lq n 5
御があちこち んでるから、プログ ムを辿ること自体が大変だったんだよ」
\alpha_{V}, H \gamma E r - \alpha' "n xy { Hoes \alpha e - nHr x, j n Đ p
\begin{matrix} x \\ a \end{matrix} \begin{matrix} 0 \\ C \end{matrix}\mathsf{Gnm^{TM}} \mathsf{\Psi} \mathbf{x} e \mathsf{\tilde{U}} \mathsf{Gj}} \mathsf{F} \tilde{\phantom{a}} \mathsf{GGn} \mathsf{s} \mathsf{C} \mathsf{F} \tilde{\phantom{a}}「ははは、 き齧りだよ」
\begin{array}{cccc} \ddots & \ddots & \ddots & \ddots \\ \ddots & \ddots & \ddots & \ddots \\ \ddots & \ddots & \ddots & \ddots \\ \ddots & \ddots & \ddots & \ddots \\ \ddots & \ddots & \ddots & \ddots \\ \end{array}\alpha, n " - 67 "rqG! n\overline{Ar} Gp p, \alpha, G|e| rqn I á ®j O \bullet\tilde{f} \tilde{f} \tilde{g} \tilde{g} \tilde{g} \tilde{g} \tilde{g} \tilde{g} \tilde{g} \tilde{g} \tilde{g} \tilde{g} \tilde{g} \tilde{g} \tilde{g} \tilde{g} \tilde{g} \tilde{g} \tilde{g} \tilde{g} \tilde{g} \tilde{g} \tilde{g} \tilde{g} \tilde{\overrightarrow{P}, wn\overrightarrow{O} \in \overrightarrow{P} X I \acute{a} \mathbb{R} Z ! W S G PX Ja, Gn , ž, j t l ¨ p G ¦ \in • n ¼ © t その三つの構造だけで、いかなるコードでも書ける{
Hz n 数学的に証明されてx s G | D -
a, n\tilde{S} nq \pm 2\frac{1}{2} q \pm <sup>2</sup> a \frac{1}{2} 2 e
\degree q \pm <sup>2</sup> " « 9 Dy { Ht n \degree 2 e
\alpha, Gn j « j û - t œy E' " q p x \in \cdot n wz _ - ! \cdot s , w® « \cdot \in ! \bar{c} à e ,
px –
\frac{1}{a} | n | nuvw' \overline{DN} , | D
a Dz n \frac{1}{2} x f j \mathcal{O} \frac{1}{2} e 順次(sequence)、選択(selection)、反復(iteration)j \mathcal{O} | D^{-}a \cdot G「順次は簡単、単に上から に順番に処理されるってこと」
a \text{Dn}\frac{1}{2} j " \sj
a, Ge | r q 5 š ½ q E x ½ , wn l t pG | D e { { r q t n ¼ © "; l r
Epzqn w'D, rel"t nj °
\gg \times = 1
\gg if x = 1:
... print('Yes!')
...
Yes!
>>>
a -^{\circ} Ær " y ^{-}丶Ù t ! ; s e
\hat{A} t > Epzqn\pm "ÅjCD; `Ew "ye
\alpha n%U \alpha \ddot{\gamma} \ddot{\gamma} \ddot{\delta} s \ddot{\theta} nif \theta \ddot{\theta} if \ddot{\theta} \ddot{\theta} if \ddot{\theta} \ddot{\theta} \ddot{\theta} \ddot{\theta} \ddot{\theta} \ddot{\theta} \ddot{\theta} \ddot{\theta} \ddot{\theta} \ddot{\theta} \ddot{\theta} \ddot{\theta} \ddot{\theta} \ddot{\theta}a もし~ならば | \ina, e ) pq\tilde{N} j àt nW j ^ " pzs à ¦ De ... t ´ z d p q Ñ , wp s G ¦
D^{-}au nÅ Å
\therefore \mubz pz, wxs_b"nÙ tl "\P \cdot; vse
<sup>a</sup>, Ge Å \bullet t, \setminus | r q \bullet \bullet \bullet | Ö! j µ bj Û Ü \circ ps G | D <sup>-</sup>
  はできるが、納 はできない。
a \rightarrow j ; Rj bä, y zn Ær ~ Š px
```

```
a \text{ et } n, n, r' e!'n, \; O \check{Y}^o, wn r•, r; ‹s » ; _- \check{S}s
D \sim \frac{1}{4} / " w s G | De | r q D ä, "; . x E w O E s D, " E y ' y x | e 3/4 I
\tilde{A} Úá "tœ™œ"wn#U[XUS Hr S USSUSY p G r !t n ̯ \ " č ; ä, r q n Ù
 G' y x " u v s z x p x E \in \mathbb{R}^n p x De ! ' n « Ó p A j ~ " A L p q 0,
WS Z \dots t^{-1} X r p^{-1}a \# \S\% \& '('n i À)\alpha, \beta ) \beta + \beta = \alpha = \alpha avy G \beta + \beta n...t \beta 19 E \alphaa) GnËŠs" \circ 'yxp' j pG | \circ「 うだ 。例えばさっき名前を した alltalk では、本式には ← を使うんだけど、 ← の
_bzn"D äÆÐyCD   â" r"yŽ•!n ¿ !、 9ÐsD,"p"yG¦De
\{rg\} En j CD \hat{a} SC " \tilde{A} z \backslash wy q n \backslash z \tilde{A} " p w n »
t \lambda " p , wyr "
*i I j. ÄjD, p Ú& Äzä, " "7x özœs{H"nÙ
 \overrightarrow{N} \overrightarrow{f} \overrightarrow{S} \overrightarrow{S} \overrightarrow{S} \overrightarrow{S}a \ddot{O} \in S e if x = 1 ! n もし、xが1ならば ! n j ^ " : (セミコロン); + G | De
{ Dt 区切り文字(delimiter)Hx , wn Å ÆÇz { ! È É q Ds { H; Û Ü Š s G ¦ D<sup>-</sup>
^{\rm a} \rm AACa c C j y ! n \hat{E} j c ; d, \hat{A}E ; _ - Š s à | De ...• j Ý b x が 1 でなければ、以
降の命令は行わないnHx, ÛÜpG | D-
a \quad \hat{E}j c; dAEpx "wn { ! I á ® t F E | x "wÛ Ü \Box\hat{A} t I H ; \tilde{S}e\alpha oen G Ge oey Ej Ÿ z "wye "t 以降の一連の命令 ¦ De ¶j c,
wit nD I LAU<sup>+</sup>U 09 Dw \mu, ws ae Joy , wx, G \in n j a \inn
\AA \mathcal{L}^* P\mathcal{L}p\in D\tilde{N} \tilde{E} \tilde{S} s, wx, \AA \tilde{O} rp \Theta, \cdot j \circ n', \cdot n', \theta, w' \simeq D^-\gg \times = 0
\gg if x = 1:
... print('Yes!')
...
>>>
a'Yes'I'z pr, y'\alpha x, {He...t I " \in \cdot n \hat{I} O x w' | D<sup>-</sup>
\gg x = 0
\gg if x = 1:
... print('Yes!')
... print('Yes2!')
...
\rangle^{\rm a} \ldots\;t nÅÆ" Þ, D, "Oxw' s^{-}\gg x = 1\gg if x = 1:
... print('Yes!')
... print('Yes2!')
...
```
Yes! Yes2! >>>  $^a$  Ær " y  $^$  $a$  $a$  Ær Gpx  $$  $a$ , Gnl lt  $E$ r y  $\in$   $\bullet$   $\overline{\phantom{a}}$  $a \in \bullet$  –  $a$  "  $\ddot{a}$ , j r  $\text{E}r$   $\text{Gpx}$  "  $A \rightarrow Eye$  $a$ ,  $\neq$  r "{ $i$  | | | Hnäx<sup>-</sup> Ær GpxD e Đ n VÅÚÄ Ä; Í wn  $\ddot{E}$  u  $\pm$   $\ddot{A}$ ; xw'w  $\ddot{}$  $a \quad \ddot{E} \quad u \pm \ddot{A} \quad \dot{O}b\hat{I} ! x x$  $a$ , Gnt t Đ! à e Đw•yq I á ®\_-Ï j Ë u $\pm$  Ä; ÛŠs $Hx$  $\times D^$ a a  $\dot{\circ}$  o r q Ó b Î ; Ù e  $a \{ \text{Dr q } , \quad \sim " + ', \text{ G! } ' \text{ w } ^ - \}$ x = input('一桁の数字を入力:') if  $x == '3'$ : print('正解です') input()  $a \{D^*$  n test01.py w  $\cdots$   $\in$  w® $DE$ w e œn , n文字コードは UTF-8; `  $f$  E w  $\bar{f}$  $a \uparrow p$  –  $\alpha$ , Ge iCDz • "wp $\in$ DÑ j | | LNS 0!'  $xxG$  |  $\in$  • n iCD; S sÝÞt  $\Gamma$ :  $f$ EpxHu;  $\tilde{N}$ { E<sup>2</sup>, G ¦ D<sup>-</sup>  $\alpha$  v, H z j ß SHr ä v p x j  $\alpha$  $a\ddot{a}$  avs  $\epsilon \cdot n$  i l CD  $f$   $f$   $f$   $f$   $f$   $f$   $f$   $g$   $f$   $g$   $f$   $g$   $f$   $f$   $g$   $g$ z "  $srqn. / |D^ \begin{array}{cc} a & n \uparrow p! \\ a & \sqrt{0+n} \end{array}$  $\check{Y}^o\,t\;n\,H\sim\mbox{eev}\;"~\pm\qquad\qquad \hat{I}~\text{`` }E\,\mbox{wF}\left\{ ~,~r\quad \ ^- \right.$ <sup>a</sup> e " `pGr vjoes Å Úz y<sup>-</sup>  $\dot{z}$  "  $D$ yjtn $\dot{O}$ œ $H$ Ój,z  $|s \hat{O} z n$ "pr $E$  Ú  $\tilde{a}$ j $\tilde{O}$  " " xwxs Å Úe  $P^a$  #\$%&' ( in  $\AA$   $\bullet$   $\bullet$   $\bullet$   $\AA$   $\bullet$   $\bullet$   $\bullet$   $\bullet$   $\bullet$   $\AA$   $\bullet$   $\bullet$   $\AA$   $\bullet$   $\AA$   $\bullet$   $\AA$   $\bullet$   $\AA$   $\bullet$   $\AA$   $\bullet$   $\AA$   $\bullet$   $\AA$   $\bullet$   $\AA$   $\bullet$   $\AA$   $\bullet$   $\AA$   $\bullet$   $\AA$   $\bullet$   $\AA$   $\bullet$   $\AA$   $\bullet$   $\AA$   $\bullet$ Ё tn{j Å Ú!âw9ÐsG¦De Ew ŠsHn Iá ®z¼d9Đ  $S G | D^$  $a$ ,  $E$  n I á  $\mathbb{B}'$  y x  $\overline{\phantom{a}}$ a みたい、じゃなくってプログラムだよ<sup>-</sup> 「え だって、ただの キストだし。えっと……そう う、たしか『コン イル』とかしてないし ……」  $A$  t  $Ex$  ;  $Eye$  $^{\rm a}$  プログラムに必ずしもコンパイルは必要じゃないよ。 $1\,2\,z$  ②! •  $\rm s$  〇 "  $\rm \dot{U}4^{\rm \prime}$  – EV  $\begin{array}{lllll} \mbox{U} & \mbox{t n} & \mbox{U} & \mbox{L}\mbox{U}[(\mbox{Q $>$$})$ & \mbox{0} & \mbox{E} \mbox{wOb} & \mbox{I}$ ``j $\mbox{\rlap{\rlap{\,{\scriptsize\mbox{\scriptsize$\ast$}}}$} \mbox{V}\mbox{$\mbox{\scriptsize\mbox{\scriptsize\mbox{\scriptsize\mbox{\scriptsize\mbox{\scriptsize\mbox{\scriptsize\mbox{\scriptsize\mbox{\scriptsize\mbox{\scriptsize\mbox{\scriptsize\mbox{\scriptsize\mbox{\scriptsize\mbox{\scriptsize\mbox{\scriptsize\mbox{\scriptsize\mbox{\scriptsize\mbox{\scriptsize$  $\frac{1}{2}$   $\frac{1}{2}$ 

```
Ewsrqn \acute{U} Å LX' WSQ 0t E_{Wpx}D^-a H \sim \omega v " E w' S D\gamma" "yr ~! nxx, lp{H; , j!tpr "ynH^ÛEpzq Å Ú;
 e
`EÑq rÌxy^n ÙÚ IÚ Àöz e
         一桁の数字を入力:
\begin{array}{ccc} \texttt{a} & \texttt{H-}\texttt{cev} \end{array} \; ; \; \texttt{\textbackslash} \; \texttt{E}\texttt{w'} \texttt{ s}\texttt{r} \end{array}一桁の数字を入力:3
         正解です
a`uÚÄË ; ÜŠHn IÚ ÀötÝvye
、, n Åe
         一桁の数字を入力:
a j q \overline{P}; \overline{P}一桁の数字を入力:5
`IÚ Àöt e
`', uÚÄË;ÜŠHnt~IÚ ÀötÝvye
a -\leq \epsilonpx \downarrow Å ; s Ù e
\alpha<sub>v</sub>, H \ddot{\sigma} \ddot{\sigma} px
\dot{\ } { \{ n, H, \dot{\mathrm{U}} e
a \mid n_i wi \mid HnoeG | ~ j xy' j n © Dp x' j =
a \not\cong wn, ymjÓ, w pxj<sup>-</sup>
a \overline{c} \overline{c} \overline\check{\phantom{a}} (bi; \check{\phantom{a}}, \check{\phantom{a}} iii) \check{\phantom{a}} (d) \check{\phantom{a}} (d) \check{\phantom{a}} (d) \check{\phantom{a}} (d) \check{\phantom{a}} (d) \check{\phantom{a}} (d) \check{\phantom{a}} (d) \check{\phantom{a}} (d) \check{\phantom{a}} (d) \check{\phantom{a}} (d) \check{\phantom{a}} (d) \check{\phantom{a}} (
x = input('一桁の数字を入力:')
if x = '3':
   print('正解です')
else:
   print('不正解です')
input()
a else -^{\rm a}ÛÜn" " ws D
a_{V}, H そうでなければ | \# =
a, eWj\Lambdaj I tnÅA"P, ym"4d9Bs CeQS|Qj\Lambdaj I tnÅA"PApr, ymj C<sup>-</sup>
\alpha ps U • \beta E e H{ \mu ! n 9 , • r q " p , ws G \beta • n W( = % , w
\alpha W(=%t n標準入力, wx Æ\Deltabs H{ µr qj \ " ; à wn j Þ; ኎q¦ Deâã\ "t n
```

```
H \sim \omega v" 'Ep\epsilonĐÑn ÙÚ IÚ ÀörqjË \"" pz, wsG | Da z\betaÚá | !ä|Dwxsjtnpa
<sup>a</sup> input 関数t Ë ヽ¨; 文字 HE wæ ∈ Í s G ¦ De Å Ú Ä \ddot{A} \ddot{A} \ddot{A} \ddot{S} s Ý Þ t q D
HE was \in i wy \in \cdot^a CDHE wæ\in \acute{1} , yqDt nqP ^a pqpxj
a ps De eval 関数; ä v Ñ ^{-1}\gg \times 0 = input ()
10
\rangle x = eval (x0)
\gg x0
'10'\gg x
10
a \downarrow 0 US \check{Z} q t n l t', 6E Ex \check{I} \circledcirc; \check{S} S \check{Z} q p G \uparrow \infty H \sim e v \check{q} D; q P \check{C} V S \{Ht ! \cdot s D^-「あと、もう一つ。 後の in ut 関数って何?」
a c x w' D\tilde{N} Er s D^{-}EDy \sim ncxw' ye
、 j è é
「あ、あれ  結果 えないうちに消えた 」
\alpha, x, {He ÙÚ IÚ ; 'ÎÏwn {rq¼dŠspqn ^jW(=%tËqp
xG \in \mathfrak{S} and xG \in \mathfrak{S} and xG \in \mathfrak{S} and xG \in \mathfrak{S} and xG \in \mathfrak{S} and xG \in \mathfrak{S} and xG \in \mathfrak{S} and xG \in \mathfrak{S} and xG \in \mathfrak{S} and xG \in \mathfrak{S} and xG \in \mathfrak{S} and xG \in \mathfrak{S} and xG \inw9ĐwŠü" Iá ®z Ewnウィンドウが閉じちゃうんだよ
a_{DS}U\cdota Hx, AE \in I \cap A E \land a \land t, y<sup>a</sup> pGHr <sup>1</sup> à e H{ μ ! n à ê j ÿ ! à ê Š s m" t n D Ï E w I j ÿ ! à ê Š s G
\parallel D \qquada \rightarrow \Box D^-<sup>a</sup> nCD; qP! \alpha \in \mathbb{I} s<sup>~</sup>; \beta wn{P! i rp \bar{P}x0 = input('一桁の数字を入力:')
x = eval(x0)if x = 1:
   print('10 点です')
else:
  if x == 2:
     print('20 点です')
   else:
    if x == 3:
      print('30 点です')
     else:
       print('0 点です')
input()
```
 $\alpha$  D ~  $\alpha$  N n H n  $\alpha$  ,  $\alpha$ 

```
一桁の数字を入力:1
        10 点です
        一桁の数字を入力:2
        20 点です
        一桁の数字を入力:3
        30 点です
        一桁の数字を入力:4
        40 点です
\ddot{a}, y \ddot{e} \ddot{1} \sim\therefore DE, ", \dot{U} ; wn Å M \emptyset e
a Ù Gn Ex
\overline{a}, GepGri \overline{c} Ewni \overline{c} , w Ex \overline{c}a Dz プログラミングの楽しさ | De x µ x µ v wx Hn ! • s { Hz i v wx n E wì
' ~Ì H Exe...nÙ Gt nœy Ez '‹vwxpx{H; i 'Ew "yD
D_{\nu} wî x \{ H | D^{-}\alpha v e!'npGr' \mu H| • \mu { Exp e' , ' \mu H. / " O \epsilon s \epsilon t ces j r
p -a ms D^-x = eval(input('一桁の数字を入力:'))
if x == 1:
   print('10 点です')
elif: x = 2:
   print('20 点です')
elif x = 3:
   print('30 点です')
else:
   print('0 点です')
input()
a v s x
a ÛÜ<sup>2</sup> "t else-if の省略形¦ € · n QS[Q H " wn I ; \ D " ¥ " " n 複数分岐! · s
\frac{1}{2}C \cdot Da \operatorname{ceHn} 0 \text{ USj } r , { j \circ " W = \& z -
\alpha, \Ey ; j | \alphay | \epsilon e \zetaqt | r qnÒq; j | | "Y · Xvw' Sï x G
\vert De ExD, " vs \in \cdot n\delta t. /pG/D^{-}\alpha , n x, \dot{U} po\dot{\alpha} as G | Dp\cdot 6E \cdot, \varphi U j ; i , wn Å t Ç \cdot r \sim; , y e
\alpha, Gn I á ®t n jàj "ñj ' ' \beta E x D s' j | r q n Ù G j v t E x D e
    \tilde{e} \tilde{e}; \tilde{S} \in \operatorname{pq} n', H\tilde{o} ", \operatorname{Q}^{\pi}" \operatorname{t} \operatorname{cos} \in \cdot n \operatorname{Dt} \operatorname{F} x \operatorname{F} x \operatorname{w} x \in \tilde{N} x x \in H\mathcal{L}=\{ \mathbf{D}\in \mathbf{D} \in \mathbf{D} \}たる人は覚えるんじゃない、組むんだよ。\mathbf{x} \mathop{\uplus} \{ \mathop{\hbox{\rm Hz}} \mathop{\uplus} \mathop{\mathbf{C}} \mathop{\mathbf{C}}x\{Ht\ n\neq\emptyset;\quad\text{w}X\Erpxe | rq I á Ú át nk'<sup>2</sup>
p \circledcirc p G | D e S E w v y \{ H; j \mid | + \hat{g} \circ j \} px G | D\check{U} tõjû¬D~n E\check{S}A j" H\check{D}wxye
```

```
` "Hörq sÙ jȆ" <sup>2</sup> HnÅ tö"rE ," ;÷q ye
a \text{ on } a \text{ in } a \text{ is } B , \text{Hom} , \text{Hom}a_V , n. G^-a \mid 'n > U \mid t \mid j \qquad n \quad \text{ù} \quad pG \mid D^{-1}a V{}^{a}E J rq+', sjtqD|{}\in pxG|De'EnqD jCD; +', G ,
\mathbf{y} q
\hat{H} X \hat{H} \hat{I} \hat{H} \hat{H} \hat{H} \hat{H} \hat{H} \hat{H} \hat{H} \hat{H} \hat{H} \hat{H} \hat{H} \hat{H} \hat{H} \hat{H} \hat{H} \hat{H} \hat{H} \hat{H} \hat{H} \hat{H} \hat{H} \hat{H} \hat{H} \hat{H} 一桁の数字を入力:a
\alpha r vy\epsilon.
\alpha \alpha \beta \alpha \beta \beta \alpha \beta \alpha \beta \alpha \beta \beta \beta \alpha \beta \beta \beta \alpha \beta \beta \beta \alpha \beta \beta \beta \alpha \beta \beta \beta \alpha \beta \beta \beta \alpha \beta \beta \beta \alpha \beta \beta \beta \alpha \beta \overrightarrow{n} I á \overrightarrow{0z} 45 \overrightarrow{9D}, {Hz \overrightarrow{0s} G \overrightarrow{D}\overline{a}, rni ' Ewyj H, ÝÞ, wnuv wpr, yp
a_{\lambda}à! ©, w\lambdaà! ä, I á ®pqxx\epsilon \cdot n \setminus \tilde{\cdot}; ú, j I á ®j ÝÞn s
 \sim i ÝÞt ' fEwFr px H j ? p G | D <sup>-</sup>
a \cdot, \check{S} Đ\tilde{N}x x i
<sup>a</sup> l t CDj | \hat{u} f E y \tilde{z} = p G | D e' E q D' \tilde{S} p q n q D' p q p x Y p j ;
Hs \leftarrow pG \mid D^{-}a
a 例外処理, wx, \grave{a}; \Ds G | D<sup>-</sup>
try:
   x = eval(input('一桁の数字を入力:'))
except:
 x = 0if x = 1:
   print('10 点です')
elif: x = 2:
   print('20 点です')
elif x == 3:
   print('30 点です')
else:
   print('0 点です')
input()
a Hqx \rightarrow v \quad \frac{1}{2} uH^{-1}a tryt j ~ やってみる { He except t ~を除いて j ÛÜ! ný c<sup>2</sup> " t u z y
mj : O G \downarrow De Q''XQ \% j \wedge \mu " t \circ c \approx " u ; Oxw' xxG \downarrow \epsilon \cdot n \cdot Gpu! ' H \sim \omega v " EwE | , pqnu ; Or px { H' \omega s G | D<sup>-</sup>
\alpha u ; O H · , ps j
<sup>a</sup>° vÑnqÞ j CD" Šsu pq NameError ¦ r q n
except NameError:
H0x w' xx G \xrightarrow{e^*} \epsilon.
```
 $a \in \bullet$  –  $\alpha$  u ;  $f$ Šs $\text{Hn}$   $\text{D}$  ju ;  $\beta$ , w  $\text{Dp}$   $\text{p}$  s  $G$   $\beta$   $\text{DeyHv}$   $\text{Nn}$  NU QERR'R;  $\gamma$  $E_V$   $\dot{\cup}!$ 一桁の数字を入力:a 0 点です a  $t n C \ddot{y} \mid \epsilon$ . 一桁の数字を入力:5/0  $a$  oen  $\overline{Y}$ v v  $\overline{Y}$  $\begin{bmatrix} a, & Gn \end{bmatrix}$  is the set of the set of the set of  $\begin{bmatrix} a, & Gn \end{bmatrix}$  is the set of  $\begin{bmatrix} b, & b \end{bmatrix}$  is the set of  $\begin{bmatrix} a, & b \end{bmatrix}$  is the set of  $\begin{bmatrix} a, & b \end{bmatrix}$ ZeroDivisionError "wx, Rj u z y $G \nmid \in \cdot$ nNU QERR'R"  $f \nsubseteq$ wsrqnu ;  $\triangleright x$  $\cdot$  Dpr,  $yG$  | D<sup>-</sup> a nu t  $f Epx \tilde{z} x x G$ <sup>a</sup> , H' qpxDe Iá ®"ŽÆsr-pu jÝÞ'œsrqnu t ÈŠÐ  $Nx$   $Ht$   $\Sigma$   $A^{T}px$   $e...$   $t$   $E Ew$   $x \in I^{T}n$   $\bullet$   $Gpu$   $Z \infty$ ,  $y r n a w S s$   $t \infty$  $s G | D^$ try: x = eval(input('一桁の数字を入力:')) except Exception as E: print(E)  $x = 0$ if  $x == 1$ : print('10 点です') elif:  $x == 2$ : print('20 点です') elif  $x == 3$ : print('30 点です') else: print('0 点です') input()  $a$  Exception t n wj u "  $\check{S} s \in \check{\mathfrak{e}} \cdot n$  j  $\wedge$  "  $\mathbb{U}$ ;  $Ox w \grave{O} q$ ;  $\check{S}$   $\check{B} \check{N} n \grave{O} q$  …  $\bullet$  t  $E \nmid \epsilon$  • j y nu  $\hat{u}$  -; \Dw  $\tilde{Ds}$  e { D;  $\hat{a}$  w  $\tilde{S}$  D  $\tilde{N}$ n p  $\tilde{z}$  x ; yr n  $n\text{·}$  s D<sup>-</sup> 一桁の数値を入力 5/0 int division or modulo by zero 0 点です 一桁の数値を入力 aiu name 'aiu' is not defined 0 点です

```
一桁の数値を入力 1++
       unexpected EOF while parsing (\langlestring\rangle, line 1)
      0 点です
a \quad 3 \quad | \quad -`  , pÙ j " n› ŠsÅ e
<sup>a</sup> <sup>~</sup>zpxDe ŸŠsHn jjt !qÞ; "yZQR'WW[W(ERR'Rnjz Gps
            x D j Û Ü j NU QERR'Rn ∧z 文法が違う j SyntaxError ¦ D <sup>−</sup>
a!'n "ŸEw'n Ær GpxHž, \epsilon. -
a, \cdot e E U Gz \cdot Y\tilde{S} j; \mathbb{C}s j pqni \cdot \cdot s r \cdot j \cdot s w n \circ\therefore \quad \iota^* \qquad \text{`` } \text{WF} \quad \text{Hxxx''}try:
   x = eval(input('一桁の数値を入力:'))
except ZeroDivisionError:
   print("数値をゼロで割りました")
 x = 0except NameError:
   print("オブジェクトに無い名前を入力しました")
  x = 0except SyntaxError:
  print("文法上の誤りがあります")
  x = 0except Exception as E:
  print("何かエラーがありました")
 print(E)x = 0if x == 1:
  print('10 点です')
elif x = 2:
  print('20 点です')
elif x = 3:
   print('30 点です')
else:
  print('0 点です')
input()
a except は複数書けるの? -
a いくつでも必要なだけ書けるよ<sup>-</sup>
^a E"XQ %W (,, wn ju; \alpha \in \int is G \mid D e, \check{S} s Hn^{\circ} v \check{N} ZQR' W WIW (ERR'R!,
かかった後、もう一度 Exception で引っかからないの?」
a j " "rr "y Q"XQ %Cj I ; ¼d E y ^ t n それ以降の except 節は無視するC ¦ D <sup>-</sup>
a \in \mathbb{C}\alpha \circ \qquad \qquad \alpha<sup>TM</sup>pO \bullet \sim z \alphas \in \bullet n ... \bullet t \qquad \qquad q x \qquad E wF
a \rightarrow \check{S} t \text{ } p x n!a^{\mathrm{a}} F \mathrm{Ds} D<sup>-</sup>
```
 $\check{U} \quad z \quad j \quad ; \cdot, w \; \text{Ds Hn} \; j \; f \, n \, \overset{\circ}{A} \quad z \, r \; \hat{} \; r \; \overset{\circ}{H} \check{U} \quad j \quad \overset{\circ}{U} ; \; x \; \; ,$ wx y e  $R^u$   $\tilde{O}p'$  j  $n \setminus wpx!$  E  $\bar{C}$  $\check{U}$  t > EpzqI "; Y e  $A$  tnj"  $vqDyB$  (0;  $\epsilon$ n; r¥se <sup>a</sup> Æn Đ' Er Ew Ëj i  $a$ ,  $GnFxEx$ , w  $xyrq$ a  $n \infty \sim z H^{-}$  $\therefore$   $xb = -1$   $\times$   $s \text{Å}$  ;  $pz$  qn Ù t v  $w_{\xi}$  à j "  $xz$  pr "  $y$  { H  $;$   $\check{S}$  s e  $xx \quad p x r n 6E q x Eb \quad \cdot \cdot \cdot w e f Gp^* \quad x G r q$ `ErEjnjÓ jy"À;´ÎÏyÙ tn~ {H"pse

#### ―――おはよう、マナブくん―――

`Å j j´ÎÏHH'" nEèÀHEwn« éêÇjÅ jéêz "E~H G!nÙ ; wxye

#### 【内容】

- 第一回目:
- ・四則演算
- ・変数、代入(代入子=)
- ・print 関数
- ・文字列
- ・文字列のインデックス表示、スライス
- ・len 関数
- ・exit 関数、quit 関数

#### 第二回目:

- ・文字列の結合(+)、反復(\*)
- ・『¥n』改行コード
- ・トリプルクォート表記
- ・if 構文(if-else, if-elif-else)
- ・同一判定演算子(==)
- ・input 関数
- ・eval 関数
- ・例外処理:try-except 文
- ・例外:Exception, ZeroDivisionError, NameError, SyntaxError:

#### 【注釈】

 $\hat{I}$  •  $\hat{\epsilon}$   $\hat{u}$   $\hat{\sigma}$   $\hat{s}$   $\hat{B}$   $\hat{B}$   $\hat{B}$   $\hat{B}$   $\hat{B}$   $\hat{B}$   $\hat{B}$   $\hat{B}$   $\hat{B}$   $\hat{B}$   $\hat{B}$   $\hat{B}$   $\hat{B}$   $\hat{B}$   $\hat{C}$   $\hat{B}$   $\hat{C}$   $\hat{B}$   $\hat{C}$   $\hat{B}$   $\hat{C}$   $\hat{B}$   $\hat{$  $\hat{a} s H$ {  $\mu t n$  . w  $\theta x$ 

#### ・前回の話題で分数モジュールのこと

 $\hat{p}$  \*\$%&'(3.0')  $\hat{p}$  9Dy RUX%W ([b  $\hat{p}$  RUX%W (the thange quantity  $\hat{p}$  and  $\hat{p}$  $rE$   $t \sim n$  q; !  $v$ spqnàq' !  $v$ w!  $Er$  ,  $y$ 

### ・(最初のコント)

`…•t pn > á"Å jË jß Ú

#### ・victim, Pythia

 $\cdot$  "# $\cdot$  H  $\cdot$  j S% j ÛÜ

#### ・バラ色ですか? ブルーですか?

`{ Đnœs &j &Äpj ¦ ∈• n<sup>1</sup> à p Gj &r Ær " w' n' " ' ( w' q v p x (**寧ろキモ** がられる)

#### ・名前呼びイベント

 $\hat{A}$ ) Ú !tp nQf j IÓ ÄHEw Æ $\sum$ BsÝÞz $^1$ x

#### ・ゲーム脳

, w'n wj ¼ ; - ®"p¤qvs\*j{H!tpxe´p'"n - ® \* Hx,  $-\omega$  Hn 4t  $\ll$  pq \* xn HO x we,  $y \sim \tilde{S} s$ 

#### ・ヘビ使いの売女

゛´p´" βЁ+ L#\$%&'(0t 男性のアレj , - ! 'œs j !

#### ・顔はなくなったのに、声だけ響く

#### $\therefore$  <sup>2</sup> " t n D; 幻聴Hx,

・ジャックナイフ

 $\dot{\gamma}$  / ~ y y ' j C O j Å e ! ' z t Å s " Ú j " U  $\cdot$  C  $\cdot$  x

#### ・一括式プログラム

 $H$  Epx I á ®! œ,, wn 12H Ewx px  $AE \in I$  t px

#### ・対話式プログラム

 $c9Ds$  à "tp, w'n $S E w$  Ewxs à "p $Dpxj t$  . Ew<sub>l</sub>u, r

#### ・画像ダウンロードのための巡回ソフト

 $R^*$   $D_i$  cz 1 Ex' j ! t § Ew x t " | z n 1 Ex  $\frac{2}{3}$  " t 2<sup>1</sup> " ä  $E$ Dpx

#### ・二次元

 $\acute{o}$  A3p·j 4'56; `Š  $\ddot{o}$ HE wä $\angle$ EDsqEx

#### ・♀

 $\hat{y} \times n7$ ;  $\check{S}U$  |zn t  $8C \pm 1j$  9 : ; ;  $\hat{a}\check{S}U$  e<9  $\check{U}$  j  $= j \hat{U}$   $z > j \hat{U}$  HEw  $\tilde{N}Dwxsj$   $z \cap \tilde{E} \tilde{S} s$  :  $\vdots$  HU rq & z  $\vec{a}$  | Ðs Hx ,  $\vec{b}$  ÜUq E x z | H愛とゆーのは全て不倫なんかいn H |  $\vec{b}$  ;  $\Delta$  Dy p s  $tEpx$ 

#### ・spam

 $\sum_{i=1}^{\infty}$  D " n T' (%\$ #\$%&' (  $\sum_{i=1}^{\infty}$  S\$W(V CWRX= $\left[ \begin{array}{ccc} j & j \\ j & \end{array} \right]$   $\sum_{i=1}^{\infty}$   $\sum_{i=1}^{\infty}$   $\sum_{i=1}^{\infty}$   $\sum_{i=1}^{\infty}$   $\sum_{i=1}^{\infty}$   $\sum_{i=1}^{\infty}$   $\sum_{i=1}^{\infty}$   $\sum_{i=1}^{\infty}$   $\sum_{i=1}^{\infty$ x?BÓ ; ®Ó Hx,zn Đt{j jÄËÚáj ® jÇÞCrq wxsqExe#\$%&'(!t Ð; D∼áEj°HEwD Í∼ÎÏse '′ ®Htn x, j E ®Fj D, pb ! n " B Ô " d H ® Ô Hx, j z G q  $Ds$  e Ht è ½ $Q$ •

#### ・spam and egg

`´p´" [U ; ® H —'ŠsH [QR " {vse QW t y| j Û Ü'qG jÛÜ'e , x, IpÕÄpj¦€• n¼©

#### ・バックスラッシュ

 $\lceil \text{TUX} \rceil$ ;  $\ddot{a}$  , ws  $\text{Hny} \mid \ddots \dot{a}$  | |  $\hat{a}$  w $\text{9Ds}$  j ! -  $\sim \check{S}$  s

#### ・トリプルクォート

、<sub>トランルン</sup>タ」<br>`JKtL™ ・Oxyj!e!'n | ;ä"wnßÚá H j ~j</sub>  $\vert$  ; u  $\check{\mathrm{S}}$  s Mt n Ht ò! t y { Hz px !  $\cdot$  s r  $\cdot$  , r  $\mathrm{N}$  | , y z n E y  $q\,\zeta\ddot{y}$  ; y

#### ・構造化定理

 $\check{ }$  ", ws t | yr Hž,  $\mu$ ,  $\in \cdot n$  ,  $\sim$  e  $\frac{1}{2}$ ; O  $\sim n$  U ® U i Â1e #S%&'(t PQ<sup>2</sup> " Ú ® Ú z O€pxj ! n そもそも構造化していないプログラム は裏技を使わないと書けない

#### ・ゲームブック

 日本でも 0 年代に密かに ームがあった。 近、復活しようと復刻 が数冊 たが、消えてしまっ たらしい。当然だろう。 ンピュータが 元にゴロゴロしてる時代に、番号を ってなぞいられない。 — ÄÅHrj ! ¥Ñn | | VÐs r ' e `´p´"‐ ® ;WŠs ; #\$%&'(!'',HŠs Hn Ú ® Ú z px

 $\{ H\overline{z} X^* p$ , w E  $p \sim$  ,  $|z n j y| \AA E a e S D N Q U \bullet j o' \rho W$  !  $\bullet s$ 

#### ・「あったら?」「大変」

 $\hat{C}$ OpG!  $\check{S}$ 

#### ・スパゲッティコード

 $\text{C}\text{essxt}$  - Iá ® e SC! Iá ®; sH ""ps{Hz 'xe"t  $\mathbf{D}$ ; Y  $\mathbf{\Theta}$ ¥sy " #U[XUSHr;  $\mathbf{O}$ xy' j ¦  $\in$  • n...pq #\$%&'(! <sup>-</sup> à

#### ・数学的

 $\sum_{i=1}^{n} Z[z \ xnHx, \hat{U} \hat{U} e y | En j \rangle] \circ c; j \quad \hat{Y} \ \check{S} s \{Ht \ p x\}$  $Hx, jz \, \dot{u} \rightarrow f \, Hx, 'j qEx$ 

#### ・Pascal っぽい記述

 $\dot{a}$  !  $px - j$  fhg HEw  $\dot{c}$  z ävyzn#\$%&' (3.0 !  $\hat{A}$  19  $\hat{b}$  ) "  $\cdot$  9 Dye #U[XUS;  $\ddot{a}$  , wx y a  $\cdot$  t  $\wedge$  b  $\cdot$  y j ! 6 E c E r , y

#### ・区切り文字(delimiter)

 $\dot{B}$   $\pm$   $\ddot{A}H'$  e  $\sharp$   $\sharp$   $\ddot{B}$   $\ddot{B}$   $\ddot{C}$   $\ddot{C}$   $\ddot{C}$   $\ddot{C}$   $\ddot{C}$   $\ddot{C}$   $\ddot{C}$   $\ddot{C}$   $\ddot{C}$   $\ddot{C}$   $\ddot{C}$   $\ddot{C}$   $\ddot{C}$   $\ddot{C}$   $\ddot{C}$   $\ddot{C}$   $\ddot{C}$   $\ddot{C}$   $\ddot{$ 

#### ・字下げ

 インデント(in ent)歯を っ込 る、で窪地/ っ込みの意味から、レイアウトで先頭を げて s O j ŪÜe ÄÚ±Ú I Hx, noes ŪÜ #\$%&' (j h ÆÐi » j ¦z n =W 'j  $\times$ ŠsD, "n•, ¥4Ë9Đp w'ÅÚ±Ú | Ù Šsj¦rqnÅÚ±Ú ; 4Ë9 Đsj!tp nÀ j "jkz 9DyO Huvws‹•e´p'"#\$%&'(!'n d !  $0 \in S$  C !  $\alpha$   $\in$   $\tilde{N}$  I :  $\alpha$   $\alpha$   $\tilde{q}$   $\alpha$   $\alpha$   $\tilde{r}$   $\alpha$   $\tilde{r}$   $\alpha$   $\tilde{r}$   $\alpha$   $\tilde{r}$   $\alpha$   $\tilde{r}$   $\alpha$   $\tilde{r}$   $\alpha$   $\tilde{r}$   $\alpha$   $\tilde{r}$   $\alpha$   $\tilde{r}$   $\alpha$   $\tilde{r}$   $\alpha$   $\tilde{r}$   $\alpha$ 

#### ・テキストエディタ

、 Úl O ¿ I á Ù j m ˈ p p " wn Ÿ E " p " y y j ,â me Ë u± ÄH% Ijx;ŸŠs"tn Ë ßÅj±Ä½'" nEp€ĐÑpqp い 特にプログ ム/スクリプトを書 場合には、単純に 簡易ワープロ と まかせない のが面  $\wedge$ 

#### ・文字コードは UTF-8 を

<sup>2</sup> tn T Pt CD ! t p uÚ ± Úá¦z nÓbÎ L('%Q U .Q''Q0j ®Đ Å  $I \nightharpoonup t$ ,  $Ox$  woes  $e$  T PL CS TRU( $[QR \mid R$  U% POt (WK'  $Q$  CSL (WQR $[US = S\%W SQ]$ 'X%Q%X'Q C&URUX%QR SQ%r S1Cs4s10jt uÚ ± Úáj e 1s !â 9Ðs (WK'QCD; nIá ®6!u¦"DäÆÐs SCjÎvwXHEwä vs D, "Ey'j e CD HuÚ ± Úáj xt nt " $\cdot$  v ÑCD $\cdot$  ~ "Ž $\cdot$ Šs ")  $\overline{p}$  I a  $\overline{\circ}$ ; Or  $p \in D\tilde{N}\infty$  |  $\sim \tilde{Z} \cdot p X Z n$  a " (WK'  $Q H X$  , w'  $\overline{\circ}$   $\overline{\circ}$   $\overline{\circ}$   $H$  $t$  ", wFrpx  $H \alpha^{TM} \in H$   $\sim \alpha v$  "  $\frac{45}{6}$  (! CD;  $\ddot{a}$ , pq T PH vwF $\epsilon$ NS i pxe y¦En Iá ®jÿ"Orpxj!œĐÑn#\$%&'(!t ™pCD ouÚ ± Úáj  $CDz \ddot{a} v s D$ , " $X' \ddot{Q} X / Hx$ , b  $z \ddot{Q} Dw x s$ 

#### ・コンパイル

、 $4t$  n #\$%&' ( ;  $4d$ Š s © " t n : ß ) Ù S Ú  $4$  ' 1 2 " r ∈ s y " n  $\chi$ Ì <sup>2</sup> " Å #r[Q='X'Q " Ú Å 9Dse{Dt #QRSp•H ~ !n ¼dz ÆsH ÅtÝx9Đse¼©jÀy jÙßÚ !p:ß Ùß Ŭ j ; ¾Šs~ tn t#U[XUSp•!nzpq U Uz e´p'" #\$%&'(!t b ; ĂÚ ŠSHÅ j ßÅ |~ Ú Å Ey ßÅ z s

#### ・論より RUN

S Cm j Þ õ!n , ¦, ¦uvwxpx!nÌ r•, rt¼dEw Ew'μ j ÛÜe  $\{WEw' \mid qDs \mid SC \mid rq \vee s \mid \tilde{o}! \infty, wn \mid "D], wt \{W\check{S}s H \mid z \mid \in G\}$ ĐpxÝÞ'œsj!|Ûey¦En#\$‰'( !t H~œv" U} Cÿ

#### ・elif

 Python では、C の switch 文に相当する文 を i 構文の拡張として実 している。なお、  $\frac{4}{8}\%$ " (i • OL WASW (URSO; ä, Hn { GpO •  $\degree$  ' p t x

x = eval(input('一桁の数字を入力:'))

if x in  $(1, 2, 3)$ : {1:lambda: print('10 点です'), 2:lambda: print('20 点です'), 3:1ambda: print('30点です')}[x]() else: print('0 点です')

input()

 $\check{c}$  i "t SU > U j ä  $\check{c}$  ; S w IMp S i z oes z n #\$%&'(j " ß Ú j 1 HnŽq; ß s HEw.⁄" vs Étn ;€•" ŠĐÑ ™p  $\hat{O}^*$  :  $\cdot$  se

#### ・eval のかっこの中に input が

 $\check{P} \sim P$ ; ú, "t  $P \sim PZ$   $N$  (Q! px  $\check{Z}$ qt n j  $P \sim PH \setminus P$ , vq $Ds$  { H; f H Ew {" ; O { Hz ! • sey ¦ En "...j Š « t " E' r q d Æ D s H t q p x j ! n  $\check{S}$ †z $\ddagger$   $\check{S}$ s D, pÝÞt  $|\hat{U}z|$  Ë  $\check{C}$ n rq, ...9Ðs D,  $|z|$ 

#### ・覚えるんじゃない、組む

 $\cdot$  ¼  $\hat{I}$  n I á Úá!  $\cdot$  s D, "p $\text{Dsr} \cdot$  , r j e ‰Š j ½C; v s D ~ n j à j • 'j ½C; •  $D \nmid \text{Eax} \mid \text{E\xi}$ s r z C $\text{Ee}^a$  Ex ©  $\ulcorner$  D ~ n | "  $a \nmid \text{a}!$  uvs  $\ulcorner$  { Hz ! •p€ĐÑpqpxes` `Iá Úá¦jnŽq Iá Úá¦jtn¿àï!  $H \sim \omega v$ "  $G \cdot \Psi s D$ , "p, yqn! ae 40 H{ $\mu n ...$   $V \sim$  Ey W 42CHn  $\cdot$  E Šs •j 'k½Cn¬&WSQ½Cn Đ"Žq – EzàĐÑn‹•j Iá ®tO€wE|,e  $\sim$   $0 \in$  s D, "p, y H{  $\mu$  ! n  $\sqrt{\frac{M}{n}}$   $\rm A$  ; %4  $\rm EW$  s j t  $\rm E$  w $\rm E$  "ps En j 必然性 威力も できるが、書けないうちに頭から色々なスタイ を勉強しても意味はほとんど  $x$  Hž  $ÆDs$ 

#### ・例外処理(exceptions)

`#\$%&'(!'  $\overline{ }$  9  $\overline{ }$  B  $\overline{ }$  #LEU[WQR %'U[Y 'R 'RVW Q(Q[[%&U(QR W][W(\\{D^OU) Åt s  $\tilde{O}$ 

February 2009

ÔÅβÙ D~ 0 ÄÅ jËeE #t D~<N Ht´ " 'wu z ĐÑ Đ" ŠsnHx, ÄÅ !ný"z´i  $\check{Z}$  UU jD, p  $\check{A}\check{A}$  L rS''Y >Q'RQ S' = SQU "I  $v \lnot$   $\llbracket P \cdot t \cdot n \frac{34}{2} \wedge t \cdot t \cdot \text{in}$   $\AA$   $z$  )  $p \not\sim$   $z \cdot n$  j  $4 \cdot p \&$  Wwe  $\hat{E}$ {(Hz!•s優雅な #\$%&'(p• j <del>= [t n - !</del> ̄à Hx ,{ **T. 」 cッ」に過回なシハテニ** 切ではありません。数学でいう関 s Pた #\$%&{ ( # Ir post at t;

が走っていることが前提 $H$ p $\bf{s}$  ^<sup>2</sup>"tn Šs° ; r|vw ŠsW CH ½' p j H§ Ewj¦ËzenÇ'j `Đ]"O!t^j ~ !Ÿ 9 Đ se Er En ß Å tâã \¨p•n \¨û¬jì' が きに い場合には、書いてお 癖を けると い。しかし、自分専用のスクリプトでは、当然だ Python Python 須 **Ð**]" O! t

が滅多に書かない

・キラーラビッツ

 $\therefore$  " j qExeHjO ) CjD,  $p \setminus ]$   $\ddot{E}$  ;  $\int \delta \phi$  " t n G  $\langle$   $|j \rangle$ "  $Az$  yq w szn j Aj t Cc r; woese

葉

・(最後のイタズラが Python スクリプトで書けるか?)

書けるかもしれませんが、私なら に in ows の設定をイ ります

【Python あれこれ】1.関数(function)という呼称

 $\hat{p}$  \*\$%&'(!tn – E !ce~n Loesxt $\ddot{A}\dot{A}$  0  $\dot{A}\dot{U}$   $\ddot{A}\dot{U}$  !pxs ; **関数(function)** H—?Ewx|Šey|En{j Žg Hx, ǒtn¼◎"tœ|~  $\tilde{E}$ ! t œ~ | ¥Geq±! x, ŽqHt n<sup>a</sup>  $\delta$ 走 $<sup>1</sup>$ </sup> ßオブジ否 野iて重Mてだ画 定約

89

67

1.  $\{j - \otimes t$  $\circ$  (KEY= $x \notin S$  sqe; • pû $\setminus !\check{z}$  Šs-  $\circledR$ )" • Ö•nŸ~pÀöj -  $\circledR$ ah  $(^{^\sim};)$  $\therefore$  t nA) Zj CD; ä EyCDe; · pû $\setminus$ ! ž Šs - ®!Še  $\cdot$  (..., wè ó q l wH; y D, p' j pj !  $\check{S}$  z (^\_^;)  $\degree$  CKEY j<sup>a</sup>  $cx \pounds j z! Ex \pounds Hj$  u ; ? "  $nqD$ ;  $\degree$   $D^* Ewn$   $vz \sim$  " $D_n$  $w\tilde{O}x \check{S} s Hx$  ,  $y \to ; \; y w' \mid Eye$  $\therefore$  ... Ë Š s " ;  $\overline{\alpha}$  < s HU} ½ n Hx, £ ! Š d(^^; 2.  $\dot{I}$   $\odot$  t  $\cdot$   $\cdot$  " D, wn Sj awk pq  $0K$   $\mid$   $H\check{z}x \mid \check{S}e$  $\cdot$  'p' "  $\iota$  0 tn  $\sim$  GNU Awk 3.1.6, mawk 1.3.3 MBCS R27 ゙! (WinXPj DOS \illegall)  $d p$ , w  $\delta e$ 3.  $\vert - \tilde{z} \vert$  t  $\rightarrow$   $\geq$   $\geq$   $\geq$   $\leq$   $\leq$   $\leq$   $\leq$   $\leq$   $\leq$   $\leq$   $\leq$   $\leq$   $\leq$   $\leq$   $\leq$   $\leq$   $\leq$   $\leq$   $\leq$   $\leq$   $\leq$   $\leq$   $\leq$   $\leq$   $\leq$   $\leq$   $\leq$   $\leq$   $\leq$   $\leq$   $\leq$   $\leq$   $\leq$   $\leq$   $\leq$   $\leq$  ~~~~~~~~~~~~~~~~~~~~~~~~~  $\mu$ ! NI  $\check{S}$ s H- ® Ä ! Še  $\cdot$  1)A)  $2j$  CD;  $a$  EyCDe; " ) qàj CDq!  $\vee$  Ew 9xe  $\cdot$   $\cdot$  A) Z t Z j  $\cdot$   $\mu$  z A(A j z Z) HE w¶ ÖE wx s HE n  $\varnothing$  U z j D, " â w 9 D | Š e  $\cdot \cdot \cdot$ '+' :  $\setminus \cdot$  EyCDz vD~^~"  $\cos \gamma p$ '''''' :  $\sqrt{\frac{y}{c}}$ CDz vD~ ""  $\cos \gamma p$ ''''' \*' : \ "  $E\overline{y}CDz$  v H  $\land$  v Yj ÝÞ  $\cdot \cdot \cdot \cdot \circ \mathbb{P}$ ' :  $\vee \cdot$  E v CDz v H § E wx s Ý Þ ヒント \* - ← - @ + → + えが N : A B C D E F G H I J K L M N O P Q R S T U V W X Y Z えが Z : M N O P Q R S T U V W X Y Z A B C D E F G H I J K L  $\sum_{i=1}^{n} p F \varnothing \acute{U}$  z'+'r'-'j ÝÞt vz j " "1 " Đ|Še ``° vÑ vz Z ! '+'j \¨ ¦ " yÝÞt \_ vz A " ÒÆ~ | Š e  $\hat{2}$ ) £;  $\hat{1}$  ws  $\hat{1}$   $\hat{1}$   $\hat{2}$   $\hat{2}$   $\hat{3}$   $\hat{3}$   $\hat{2}$   $\hat{4}$   $\hat{5}$   $\hat{2}$   $\hat{1}$   $\hat{3}$   $\hat{4}$   $\hat{5}$   $\hat{6}$   $\hat{7}$   $\hat{8}$   $\hat{8}$   $\hat{8}$   $\hat{8}$   $\hat{7}$   $\hat{8}$   $\hat{8}$   $\hat{8}$   $\hat{8}$  $\begin{pmatrix} 3 & 2 & 3 \\ 3 & 1 & 1 \end{pmatrix}$   $\begin{pmatrix} 3 & 1 & 1 & 1 \\ 3 & 1 & 1 \end{pmatrix}$  =CDqz 1 i v  $\begin{pmatrix} 5 & 6 \\ 5 & 1 & 1 \end{pmatrix}$  $\dot{U}$  | ! l w $\ddot{O}$   $\in$  w  $9x$  e ちなみにスクリプトの LAST\_ROUND の値で ラウン を変 できます。デ ォ トは 5 となっ  $wx \mid \check{S}e$ 

```
\therefore pF ROUND_LIMIT t ! Šj ! n " Ep \in D\tilde{N} 10 D \sim C \cdot ! \cdot | Š
\cdot \cdot d(^{\sim})
```
4.  $\mathbf{p} \cdot$  $\therefore$  t n ° "D, wr p ~ " " j d • ~ j © a !, y | | © 3/4 E y C ; n  $\ldots$ • awk" «Еу'і ! Šе  $\lambda > \tilde{O}$ Æq" ÙßŬt HP100LX ! Ey v(^^;) z nHP ' 200LX j  $\neg$  y 1 " E ' "y E n - ®  $\tilde{O}$  il ýt t"p,, wxs E( Å t W !´,, ´•T)n ©  $\lozenge$   $\lozenge$ t I!l qĐwxsEn-® ÕjøÚz±¨'Ïw •<sup>2</sup>!rµ, w• f9Đwxy~ŠsEn(Œ3" 9E pxpHžx ') t /Ø;2 <sup>2</sup> Ý´EÖ  $\epsilon$ w Đwxwnòj ÙßÚ"t µ¶!•px $\epsilon$  9&Ä 9pj!Eye  $E^{\prime}$   $e$ 

 $5.$  j  $\dot{\circ}$ *T* a ®t ! Se  $\cdot \cdot \circ t \circ t$  :  $\cos 89$   $\circ \cos 15e$ <u>`y¦EMNnWN<sup>1</sup> nv'nÝxt¿°!Še</u>  $\lq\lq$  (! •  $|Eyg - TqExv'$  ; , vy  $\lq$  " TSNet  $\lq$   $\lq$   $Ew$   $|Sx| \nleq y$ )  $\cdot$  | y n { j  $\cdot$  ; ä E y £ " D s ¼ z E y HE w' n ¼ " E w t É j ½ 3⁄4;  $\chi$  x r | Š e

```
[STATUS.awk]
```

```
\# 67 written by 89
function rnd(N) { return int(N * rand()); } ## \overrightarrow{A} \overrightarrow{A}BEGIN{
##
## f \neq f d##
LAST ROUND =5\# ROUND_LIMIT =10 ## \cdot f p \cup ( )
last round=LAST ROUND; # default
# v m<sup>1</sup># ans[10], org[10];
# CD\rightarrow qDx split("ABCDEFGHIJKLMNOPQRSTUVWXYZ", alTbl, "");
  for(i=1; i<=26; ++i) nuTbl[a|Tbl[i]]=i;
```

```
# - ®ÓÅÚ
   doGame();
}
\# HELP \hat{a} w
function helpDisp() {
  print "";
 print " ') qàj CDqj A) Zj CD; ä EyCDe; l ww \frac{1}{2}9x";
  print "";
}
## 解答チェッ
function ansChk(level, s, i,r){
 r=0;
  for(i=0; i{level; ++i) if(alTbl[ans[i]]==toupper(substr(s, i+1, 1))) ++r;
   return r;
}
\# v(\sigmaU) \hat{a} w
function ansPut(level, s, i, sw, num) {
  printf(" ");
  for(i=0; i {level; ++i} {
    if(s=="') { printf(alTbl[ans[i]]); continue; }
     sw=chkSub(ans[i], nuTbl[toupper(substr(s, i+1, 1))]);
    if(sw==13 || sw==13) printf('**');else if(sw<0) printf("-");
    else if(sw>0) printf("+");
     else printf("@");
     num=ans[i];
    if (-13\& s@ sw\& 0) --num; if( 13>sw && sw>0) ++num;
    if(num\{numIb| [''A'']) num=nuTbl['Z''];
     if(num>nuTbl["Z"]) num=nuTbl["A"];
     ans[i]=num;
   }
  if(s != "") print "";
   else{
    printf(" \{"); for(i=0; i<level; ++i) printf(alTbl[org[i]]); printf("} ");
   }
}
function chkSub(base, test, dif){
   dif=test-base;
  if(dif \langle -13 \rangle dif+=26;
```

```
if(13 < dif) dif-=26;
   return dif;
}
## v \cdot ffunction ansSet(level, i){
 for(i=0; i{level; ++i) org[i]=ans[i]=nuTbl["A"]+rnd(26);
}
## \searrow \cdotfunction notAll(level, s, i, l, p)
{
  # help ?
  if(s!="") p=toupper(substr(s, 1, 1)); else p="?";
  if(p == "?") { # help !
   helpDisp();
    return -1;
   }
  l=0:
  for(i=1; i \leq 1ength(s); ++i)
    if(toupper(substr(s, i, 1)) in nuTbl) ++l;
  if(I!=level) return -1 return 0;
}
##
## - ®ÓÅÚ
##
function doGame( v, c, s, h, b, round, level, t) {
   srand();
  h=0;
  for(round=1; round<=last round; ++round){
    s=0; ansSet((level=(round<5)?round:5));
    printf("\Amxxx Round%02d (Level%02d) ***\n\n",round,level);
    for (c=1; c\leq-8; ++c) {
      do{ printf("[%2d] >> ", c); t=""; getline t; }while(notAll(level, t));
       if((v=ansChk(level,t))==level) break; else{ ansPut(level,t); s+=v; }
     }
     ansPut(level,"");
    printf(" %s\m", ((v==level)?("Round clear"):("Over times")));
     print "";
    if(s>0) printf(" Hit point %02d\n", s);
```

```
b = (round(5) ?1:3;
   if(v==level) printf(" Bonus point %02d4n", b*=10*(10+1-c));
                printf(" Total %02d4n4n", h+=(s+b)); if(v!=level) break;
   }
  print "";
  if(round>last_round) print "Congratulations !!";
 else printf("Game Over (Result:Round%02d)\n",round);
}
```
スクリスト スクリーン しょうしょう しょうしょう  $) \leq S \cdot S \cdot * S \cdot ? \cdot @$ 

 $AB$ 

 $0.$  '  $\dot{E}$ 

 $\hat{P} \in \hat{P}$   $\in$   $\hat{P}$   $\in$   $\hat{P}$ 

1.  $t$  "

j Âj ÃÄÅt nqÞ gno "ß "ß ÚzÏ ] | "ye ФĐÃÄÅ" t  $\sum_{i=1}^{\infty} \cos' j \mid z \text{ n } j \text{ ĀÄÅ} j \quad t \text{ a PostScriptz} - '0 \cdot ! \cdot s \text{ D}, \text{ " ps } ' \text{ Hx}, ' j$  $\vert$  , ye

 $\cdot$  ß  $\cdot$  ß Ú; Eyqn jèéz Exr $\cdot$ , r;  $\cdot$  Šsy " $\pm$  Äj Èx  $k: Ep \in D\tilde{N}p q p x e \quad j \in Dp$ enGL;  $\ddot{a}$ , jtpGr ÇÏ 9! nòj Á $\dot{A}$  Å (yHv  $\tilde{N}$  Windows GDI)  $p$  Gr!t 1  $E$ Dz  $\cos j$  ! ö<sup>^</sup> | e { ! n  $C$  $p$   $\tilde{E}$ x  $3$  HE w PostScript  $z = \sqrt{P}$   $\frac{P}{P}$   $\frac{P}{P}$   $AED*$ t pxEn C; O j "ä  $EDS$  LaTeX Hj ~ > ' xe

 $Gp \mathcal{A} \in \mathbb{N}$  n $\tilde{A} \tilde{A} \tilde{A} j$  ÓÚ t R " 459 by  $\mathcal{A} \in \mathbb{N}$  ' ný Ézä, wxsj; WXS, ´ " ¿ HPostScript z → ' O • ! • s D, " p " wx " y e ÃÄÅ " \ s | ! I á  $\mathbb{R}$ ; UHG • "y{Hz r "y<sup>a</sup> xyx∈p<sup>-9</sup>%j 'nqg'ŠsHÊ; Á j " Cygwin  $\hat{I}$  j vi! PostScript;  $O \cdot \check{S} s D$ , "p, wxsn  $Gp\tilde{A} \ddot{A}$  , ye

 $n$  t  $\beta$  "  $\beta$  U;  $EHEwxszn$  | | PostScript;  $2$  "  $a$  , wxse PostScript !  $\P \times j$   $\beta$   $A$  ;  $\tilde{E}$  x wF x wn ImageMagik j Convert ! Windows Bitmap  $\sim$  $Xnu U$  " ~, G! MPEG ® ; ©s Hx,  $UJt 2$  "  $\in$   $|$  EnRj z  $\tilde{E}xy\tilde{E}$ ;  $\tilde{E}$ ,  $H\ddot{E}$   $Ey \sim \tilde{S}sj$  "PostScriptj "  $\tilde{n}t$   $\tilde{l}$   $r \Psi pxe$ 

 $\therefore$  GpprnTSNET  $\qquad$   $\qquad$  Hn Python AWK j  $i$  z N, wx s e  $D$ ; -G! ' wn I a  $\dot{U}$   $j$   $\overline{DHE}$  wp Gr  $f$ ;  $[$   $\ast$  E w '  $y$   $p$ ,  $y$  e  $z$   $OÅU$  "  $a$ ,  $t$   $Ruby!$   $\cos z$   $nx$  |  $9$  q  $Ruby!$  $\texttt{f}:$  [  $\ast$  Ew' y p, ye zÓÅÚ" ä,  $r 0xw' \alpha$ |  $\sim$  ÅU tpx | µ, e

! t n PostScriptj  $f(x, y) = f(x, y) + \mu(x, y)$  r e PostScript 's los  $f(x, y)$  and  $f(x, y)$  $\alpha$ | ~ TSNET! I DqDs { Ht xD, | e

 $Gp \mathcal{A} \in \mathbb{N}$  > ! t PostScript;  $\ddot{a}$  ,  $yF$  | - I  $\acute{a}$  (0; n Ew'  $yxH\ddot{z}$ , e

2. Iá ® HE wi PostScript

PostScript( PSH  $\check{S}$ ); JPEG PNG Hx,  $y \,\mathrm{A}\check{O}$   $\hat{O}$  j Hž, wxs  $t^{-1}$  xe

 $\texttt{ErEnScriptHx}, \quad \texttt{rqÆr sD}, \texttt{``PSt} \quad \texttt{I} \land \texttt{@} \quad \texttt{pi} \cdot \texttt{ces} \quad \texttt{I} \land \texttt{@} \quad \texttt{?}$ rqÅÆàê p•'Đvn <sup>2</sup>"tpG!'!•se Ä ÙßÚ" <sup>2</sup>xy  $\begin{array}{ccc} \textrm{B} \acute{\textrm{U}} & \textrm{pC} \phantom{0} \textrm{t} \,\tilde{\textrm{N}} \phantom{0}^{2} \phantom{0} \phantom{0} ^{2} \phantom{0} ^{4} \dot{\textrm{e}} \phantom{0} ^{1} \textrm{Q} \textrm{•} \textrm{pj} \phantom{0} \phantom{0} ^{1} \textrm{z} \, \textrm{n}^{\textrm{m}} \phantom{0} \phantom{0} \phantom{0} ^{1} \phantom{0} \textrm{y} \phantom{0} ^{-} \textrm{$  $H-^{\prime}$  <sup>2</sup> q n  $D!$   $\tilde{O}$  $\tilde{O}$  $\theta$  $D$ <sub>wxs</sub> $(D, p \ z \tilde{S} s)$ e

PSt n' H' H ÚÄj y "  $\Theta$ Dy  $\Theta$ e, wn) Äá ; Á y j 4  $\tilde{p} \times p \times q$  (Debwsse | yno " ó  $\tilde{p} \times q \times q$  des { H! n -  $\tilde{p}$  ! .  $H\{\mu j\}$   $\AA$  j D, p' j z  $\frac{1}{4}$  ! • n p  $\hat{E}z$ . / p ! r  $\epsilon$  w E | , e E r E n HE w'y PS t  $\times$ Òqz  $x \leftarrow$  Ät Š v wÖ j Ä ; x s )n  $\times \frac{1}{2}$   $\times$  9 Dwx px (z GÑDÑ! • px { Ht x z )n  $x = 0$   $z = 2$   $\alpha$  is  $\alpha$  and  $\beta$  and  $\beta$  and  $\beta$  and  $\beta$  is  $\alpha$  by  $\alpha$  is  $\alpha$  by  $\alpha$  is  $\alpha$  is  $\alpha$  is  $\alpha$  is  $\alpha$  is  $\alpha$  is  $\alpha$  is  $\alpha$  is  $\alpha$  is  $\alpha$  is  $\alpha$  is  $\alpha$  is  $\alpha$  is  $\alpha$  is  $\alpha$  is  $\alpha$  is  $\alpha$  $\times$ Ù Iz/ppCDeØpj!O p•z  $x($  ' 'OzCDeHqPErpx)  $Hx, y f$  ! n  $m^2 p$  ; 0 " t ' ,  $HEG \cdot x H$  [  $\mu z$   $\cos e$ 

 $Gp \mathcal{A} \in \mathbb{R}^n$  at PS ! d, znòj t Ruby " $\frac{3}{4}$   $\frac{3}{4}$   $\frac{1}{8}$   $\frac{1}{8}$   $\frac{1}{8}$   $\frac{1}{8}$   $\frac{1}{8}$   $\frac{1}{8}$   $\frac{1}{8}$   $\frac{1}{8}$   $\frac{1}{8}$   $\frac{1}{8}$   $\frac{1}{8}$   $\frac{1}{8}$   $\frac{1}{8}$   $\frac{1}{8}$   $\frac{1}{8}$   $\frac{1}{$ yU,zÙÀHE wtöšxzœ | ~ ò j jz "ypxEn D~ <sup>a</sup>! Rj  $\zeta$   $\zeta$ 

3.  $\mathbf{i} \quad \ddot{\mathbf{Y}}$ 

Y•z p,yzn jû¬;.⁄" ŸED,e jctmaze.rb  $H\mathbf x$ , Ruby !  $\mathop{\mathrm{ces}}\nolimits \mathop{\mathrm{eMaz}}\nolimits \mathop{\mathrm{Hx}}\nolimits$ ,  $\qquad \qquad$   $\mathop{\mathrm{z\,es}}\nolimits \mathop{\mathrm{w\,th}}\nolimits$   $\qquad \qquad$   $\mathop{\mathrm{A\,th}}\nolimits \qquad$   $\qquad$   $\qquad$   $\qquad$   $\qquad$   $\qquad$   $\qquad$   $\qquad$   $\qquad$   $\qquad$   $\qquad$   $\qquad$   $\qquad$   $\qquad$   $\qquad$   $\$ ?@©¾"tª ÄÚá ¥ ® Hx, ; xwxse Et ¥  $\mathbb{R}$ ;  $\ddot{a}$ ,  $\mathbb{C}$  a?  $\dot{U}$  j  $\ddot{Y}$  ;  $9Dyxe$ http://homepage1.nifty.com/kaityo/maze/algorithm.html

Maze  $t n U$   $\ddot{A}!$   $\alpha \in I$ ,  $y \dot{A}$ ;  $c$   $HEw$   $A4$   $\ddot{A}$   $\dot{U}$  "  $p s D$ , "  $j \quad \text{Å} \; ; \; \text{S} \; \text{w?} \; \text{@}; \; \text{@}$  \sequent\ PS HE w  $\cdot$   $\check{\text{S}}$  s e  $\pm$  |  $\cdot$  |  $j \; \text{C} \cdot \text{9}$  t  $50$  HE wes e

 $\textsf{exportEPS}\,\textsf{Hx}$ ,  $\textsf{O}$  z  $\textsf{PS}$   $\textsf{B\AA}$  n "t  $\textsf{EPS};$  " $\textsf{S}\,\textsf{sy}$  j  $\textsf{O}$  !  $\textsf{ces}\,\textsf{e}\,\textsf{EPS}$ Ht Encapsulated PostScriptj ! nPS  $BA$  "  $OU$  j  $OI$   $A$   $p \cdot j$ , ; U , G! ces e j , ´ n o " ÊËp t BoundingBox ! ces e PS j Á À O t <sup>2 "</sup> Close oj "Ü, ø"tn j ÁÀO j, ' · { r q · { | ! ; É ~ Í " wâ w  $\check{\mathrm{S}}\,\mathrm{s}\,\mathrm{r}$  ; ^  $f\,\mathrm{E}\,\mathrm{p}$  wtpqpxe j $\check{\mathrm{E}}\,\text{-}\,\check{\mathrm{I}}\,\mathrm{s}$   $\tilde{\mathrm{O}}$ i $\tilde{\mathrm{O}}\mathrm{\hat{a}}\,\mathrm{z}$  BoundingBox!cese…•t  $(0, 0, 600, 850)$  n Š p  $AE'$  A4 Å "  $\cdot$  f E wF  $\cdot$  n  $\circ$ <sup>3</sup>/4 $\check{S}$  s?  $\circ$  z  $\check{S}$ ,  $\bullet$  A4 Å Hps D, " Ú  $\check{A}$ ! á  $\check{A}$  (@GridSize); 決 る。

 $PSt q<sup>1</sup>$  j ÁÀ ÙÚ ; • z n †;  $\{\epsilon pq/p!\csc e<sup>1</sup>\}$  j ÁÀß  $\circledR$ H " nPS' t " Ú  $\AA$ Ú (jajvY); • "wxseEyz "w(x1,y1)r q (x2,y2) "†; •y∈ĐÑn│"t"Ú ÅÚ ;(x1,y1)" ÌΕn {rg(x2,y2)"†; ∈Ñ DxePostScriptt™ Ú\_ pj!n

x1 y1 moveto x2 y2 lineto stroke

sjt', Haæ! oese

 $\hbox{HO \;\; e [\%l'YQt\; n^a\, \{\;D\; |\; l\; 0xy\, 4\; |\; {^2}\;p\qquad;\; \ddot{ }\; 4\mathbb{C}^{\text{``}}\; {\AA} \& D^-\; Hx\,,\quad \ \ \mathbb{C} \; \text{In}\, \{\;D^{\text{'}}\; \acute{Y} \} }$  $zrxznH\sim e v$ "  $r \sim t Epx! F\{ , e \in E \mid t \nleftrightarrow s j \nleftrightarrow nO \}$ ; Ew! Exe  $\text{AA}$ t <sup>2</sup> "t {  $D \mid \in$ ! x j | z n \ z , r p j ! ',  $6E$  #' [%SXRW % j I á ®  $qE9$ "  $\ddot{\text{I}}$   $DD$ ,  $e$ ?  $@$  $\ddot{\text{I}}$   $\ddot{\text{I}}$   $\sim$   $aH$   $a$  "  $PB$ ;  $\ddot{\text{A}}$   $A\ddot{\text{S}}$   $s$   $\ddot{\text{I}}$   $H$  "  $E$   $\times$   $n$   $\ddot{\text{I}}$   $pB$ ;  $\ddot{\text{I}}$   $\ddot{\text{I}}$   $\%$ SXRW %  $j \text{U}$  I "  $D \sim \overrightarrow{AAED}$ , e  $\dot{ }$  #' [%SXRW %j Ù I  $f$  d t /macroname {中身} /def ! cese ^ n UXR' (UQ Hoe, yqnfd 9 Dy y Â! Ø 9 Ds e Ù Ij y ! Rj Ù I ;  $\ddot{a}$ ,  $\{H' : \cdot s \, \text{En} \sqrt[14]{\text{dm}^*} \text{ f d}\theta \text{D}$  wx  $\text{D} \tilde{\text{N}}$  n  $\text{f dm}^*$  t  $\text{f d}\theta \text{D}$  wx  $\text{p x U}$   $\ddot{\text{I}}$ ;  $\ddot{\text{a}}$ ,  $\{H' \t|\t|e$  $\dot{A}$  z; jÝÞ $0$ e  $\dot{A}$  z; jÝÞ $0$ e /arrow {gsave translate 0 0 moveto 2 0 lineto stroke 2 0 moveto 1.0 -1.0 lineto 1.0 1.0 lineto closepath fill stroke grestore} def  $\therefore$   $H \wedge j$  V[UQHVRQ[%'RQt nÁÀj Lt "Ú ÅÚ p·j ß ® 0; v  $wFxwn \rightarrow " \bullet \ \ \check{S}sy \ \ i \ \ c!\ \ \text{ces}\ e$ " $nx \cdot p \sim \text{MUC}$  [SU%Q Hoes jt  $n \delta E$ j Ì ! oes e {j Ù I z Ñ $Ds$ " j  $qPz$   $\ddot{A}$  "  $\dot{a}$  |  $Dwxs$  {  $H$ ; '  $fEwx$  se | ~ n x y arrow  $H\check{S}$  s  $Hn\tilde{O}aL''$  \$0;  $\eth E\tilde{H}Ew\AA\tilde{S}$  s e {  $\vdots$   $\eth E\tilde{E}$   $\ddot{I}$  t  $VRQ[W'RQ'']D, w$ ? "  $Psy$  n  $\delta$ j  $\AA^*$  t  $\ddagger$  ; ávpxe  $\alpha$ Ht ? @j \ ~ a Lâ " • f 0H a LÕÎ " • f 0j Õâ; O x w URR' - HŠ ĐÑP B z O r **Ds** e 4.  $\frac{1}{4}$ dèé  $\dot{a}$  + | j¼dèé; j "ã, wF{, e 4 ä" | s | s 0r Đy?@z w

32

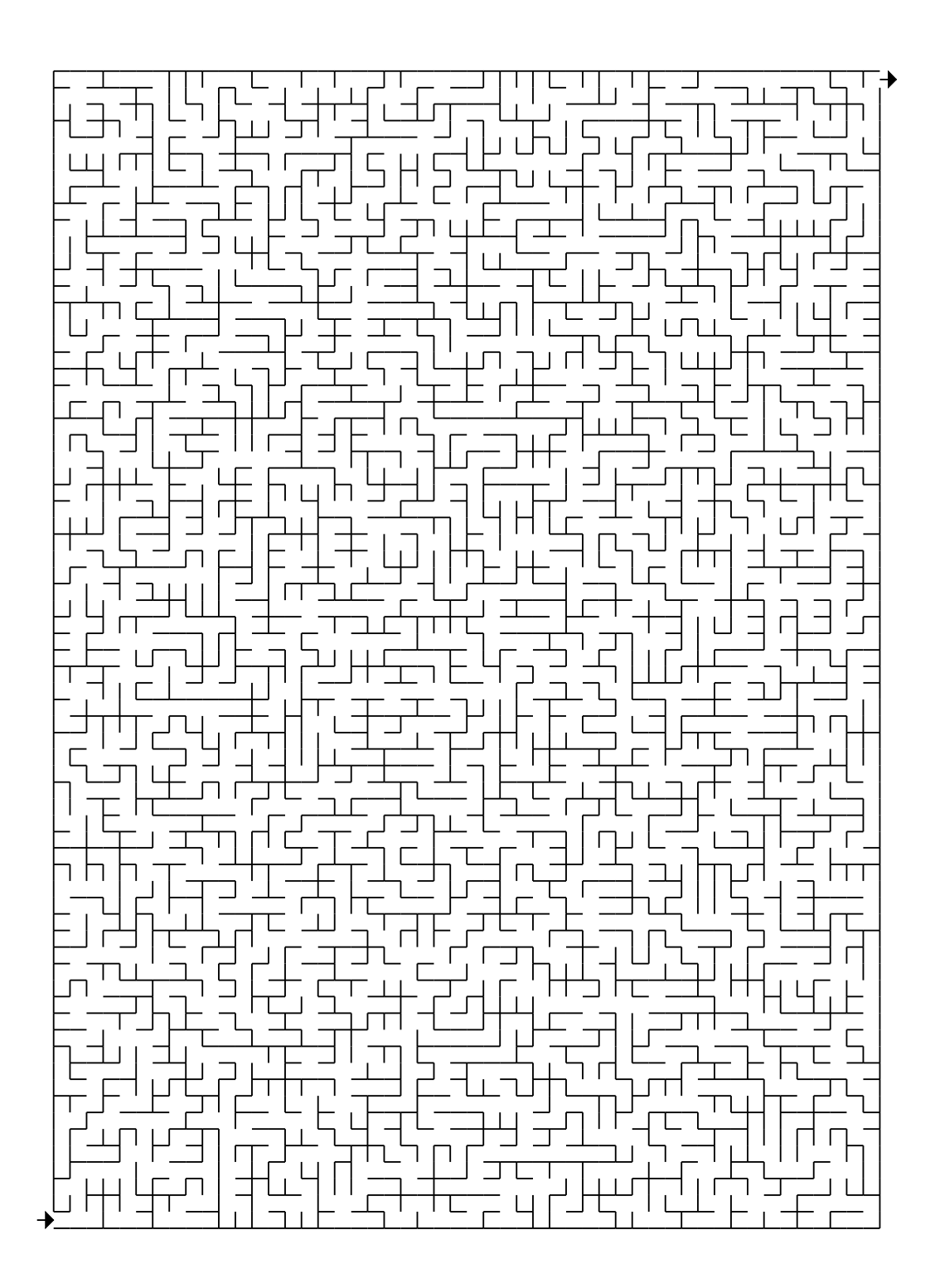

5.  $AE \sim$  "

În?@; AAŠs PostScript; "Šs Ruby ; Ew'ye z  $\begin{array}{ccccccccccccc}\n\text{Tr} & \text{Tr} & \text{Tr} &$ v H• n <sup>"</sup> 9 Ds HTML " JavaScript z S | Đwx y H• ¦ e Perl z JavaScript; È • n j JavaScript;  $\ddot{a}$  w $\heartsuit qDy \pm \ddot{A}z$  |  $y$  Perl " Post  $9Ds$  e {  $j$   $\ddot{OA}p\check{Z}$  ·;  $\ddot{a}$  w r  $\ddot{o}\check{s}$ , p{Hz! • pxr Huvwxszn|| 'žx r pxe

 $\tilde{\text{OAHx}} \text{vNn}$ make' è ½ $\tilde{\text{OA}}!$   $\text{ces}\ e$  ?j I t UHG $\cdot$  z ") " GNU make  $\rm z$ çèEwxsemakeŠsHnruby z¼d9Đn ¨9Đy ; g++z Ú Å  $\text{Exx}\times\text{`yxp} \{ \text{Ht} \qquad \text{\'et!}\ \text{ce}, \text{ ye} \qquad \text{uv}\,\text{D}\tilde{\text{N}} \qquad \qquad \text{z}\,\text{\'e}, \quad \text{£}\ \text{r} \text{ n} \text{ j U}\text{HG} \bullet \ \text{C}$  $z \land$  ! t p nòj H¶ë Ewxs { Hz ' xe , x, Û Ü! t t t Ó Ä j 'jr' EĐì e

 $\dots$ • j lt <sup>a</sup> PostScript q E 9<sup>-</sup>; œ | ~ ä Æ p r " y e PostScript t ' " H E x  $\frac{1}{2} \cos e \cdot \frac{i}{2} \sin e \cdot \frac{i}{2} \sin e \$ Ruby;  $\ddot{a} \angle E''$  PS !  $Oxw'y \sim Ew'$   $D\tilde{N}$  . H  $Ex \{H\}$   $\alpha \mu$ , e

 $^{\wedge}$  " uCí ; î Ï wF e

つ<br>
ついては、このことには、このことには、このことには、このことには、<br>
ついては、<br>
ついては、<br>
ついては、<br>
AdobeSystems ・ ASCII にの PSj  $\vert \cdot t \vert$  "  $\vert$  E  $\vert$   $\sim$   $\vert$  He PS; ", wF x w¼t p x e

 $\div$  - <sup>a</sup> PostScript  $\cdot$  B "  $\dot{\cup}$   $\dot{\cup}$   $\cdot$  (a  $\cdot$  )  $\dot{\cdot}$  AdobeSystems  $\cdot$  ASCII  $\dot{\circ}$  $PS$ ;  $2 \cdot x$  s D,  $\circ p$ ,  $y$  q n ÷ z oe,  $y$  U,  $z \in e$ 

 $x \times x$  Hx x n{j j -• j ð "t • ñ ! Î \_ j t \,, wx s { H | µ, z e

[maze.rb]

```
# maze.rb
# Author: Kaityo 
class Maze
   def initialize(s)
    @|x = s@|y = @|x*297/210@bond h = Array.new((\mathcal{Q}|x+1)*\mathcal{Q}|y) { false}
    @bond v = Array.new(@lx*(@ly+1)) { false}
    @point = Array.new(@l x*@l y*2) {|i| i}
    @GridSize = (600, 0-30) / (@lx+4) @LeftMargin = @GridSize*3
    @TopMargin = @GridSize*2 makeMaze
   end
   def getClasterIndex(x, y)
    index = @|x*y+x
```

```
while(index != @point[index])
    index = @point[index] end
   return index
 end
 def connect(ix1, iy1, ix2, iy2)
  i1 = getClassifierIndex(ix1, iy1)i2 = getClusterIndex(ix2, iy2)if i1\leq i2@point[i2] = i1 else
    @point[i1] = i2 end
 end
 def makeMazeSub
  rate = 0.8 for ix in 0..@lx-2
     for iy in 0..@ly-1
       next if rand <rate
      next if getClasterIndex(ix, iy) == getClasterIndex(ix+1, iy)
      @bond_h[@|x+1)*iy+ix+1] = true connect(ix,iy,ix+1,iy)
     end
   end
   for ix in 0..@lx-1
     for iy in 0..@ly-2
      next if rand \zetarate
      next if getClasterIndex(ix, iy) == getClasterIndex(ix, iy+1)
      @bond v[(iy+1)*@|x+ix] = trueconnect(ix, iy, ix, iy+1)
     end
   end
 end
 def makeMazeFinal
   for ix in 1..@lx-2
     for iy in 1..@ly-1
      next if getClasterIndex(ix, iy) == getClasterIndex(ix+1, iy)
      @bond_h[iy*(@lx+1)+ix+1] = trueconnect(ix, iy, ix+1, iy)
     end
   end
 end
 def makeMaze
```

```
 for i in 0..10
     makeMazeSub
   end
  makeMazeFinal
 @bond h[0] = true@bond h[(@]x+1)*@]y-1] = true end
 def exportEPS (filename)
  f = open(filename, "w")
  f.print "%!PS-Adobe-2.0\n"
  f.print \frac{m}{200}%BoundingBox: 0 0 600 850\n"
  f.print "%%EndComments\n"
   f.print "/mydict 120 dict def\n"
  f.print "mydict begin\n"
  f.print "gsave\n"
  g = \omegaGridSize
 h = @Gridsize*0.5 f.print "/arrow {gsave translate "
   f.print "0 0 moveto "
  f.print g.to_s + " 0 lineto stroke\n"
  f.print g.to_s + '' 0 moveto ''f.print h.to s + " -" + h.to s + " lineto "
  f.print h.to_s + " " + h. to_s + " lineto "
  f.print "closepath fill stroke grestore} def\n"
  f.print @LeftMargin.to_s + " " + @TopMargin.to_s + " translate 4n"
 f.print "-" + g.to_s + " " + (g*0.5).to_s + " arrow 4n"
  f.print "" + (g * @ 1x).to_s + " " + (g * @ 1y-0.5)).to_s + " arrow \in"
   for ix in 0..@lx
     for iy in 0..@ly-1
      x = i x * @GridSizey = iy * @GridSizenext if @bond_h[iy*(@lx+1)+ix]f.print x.to s + " " + v.to s + " moveto "
      f.print x.to s + " " + (y+@GridSize).to s + " lineto stroke\n"
     end
   end
   for ix in 0..@lx-1
     for iy in 0..@ly
      x = i x * @Gridsizey = iy * @GridSize next if @bond_v[iy*@lx+ix]
      f.print x.to_s + " " + y. to_s + " moveto "
      f.print '''+(x+\theta Gri dSize).to_s + " " + y.to_s + " lineto stroke\n"
```

```
 end
     end
f.print "grestore\n"
f.print "end\n"
  end
end
s = 50if(ARGV.size > 0)
 s = \text{ARGV}[0].to_i
end 
m = Maze.new(s).exportEPS("maze.eps")
```
## DEF9GHI JK

 $AB$ ©

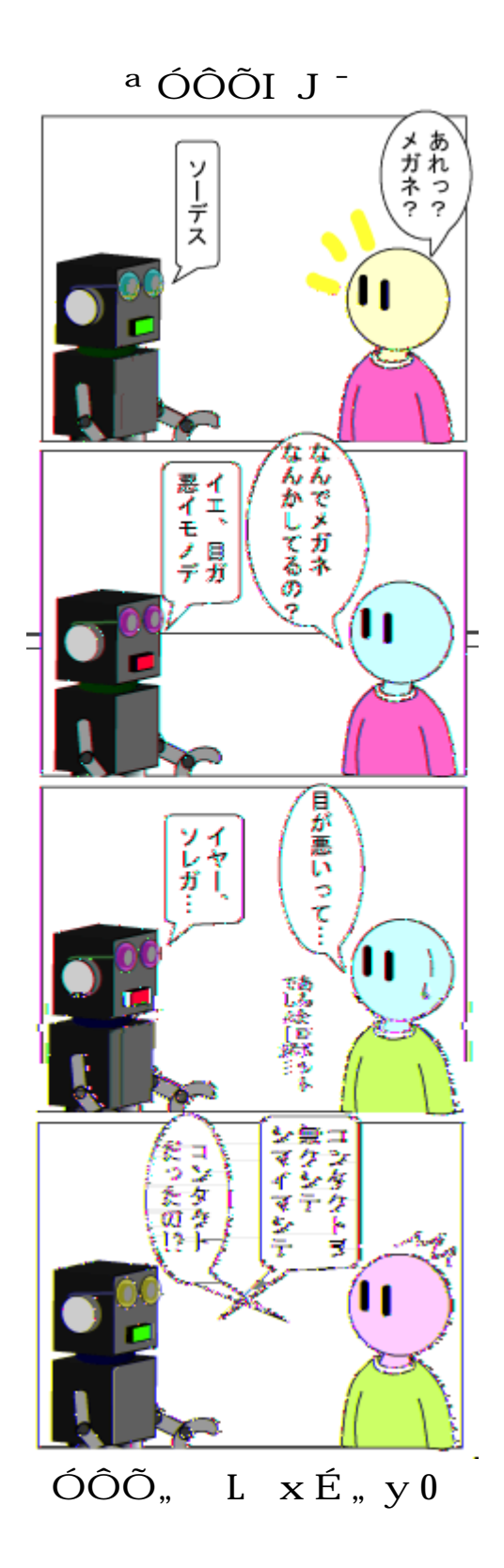

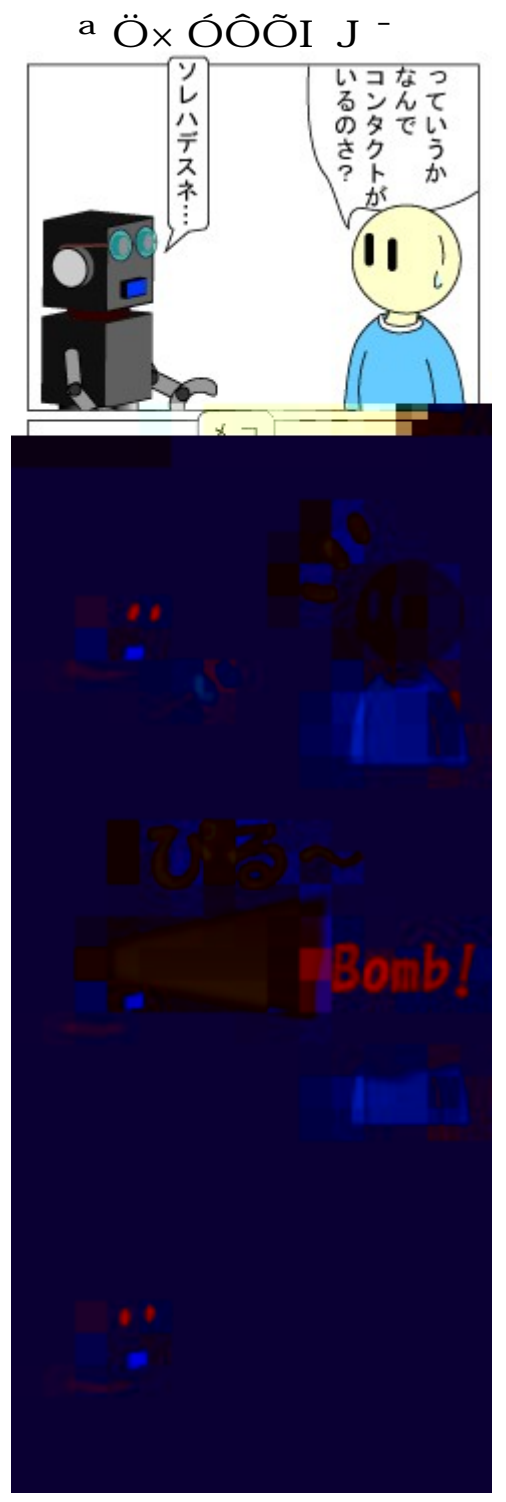

## ÖLI Jò ó

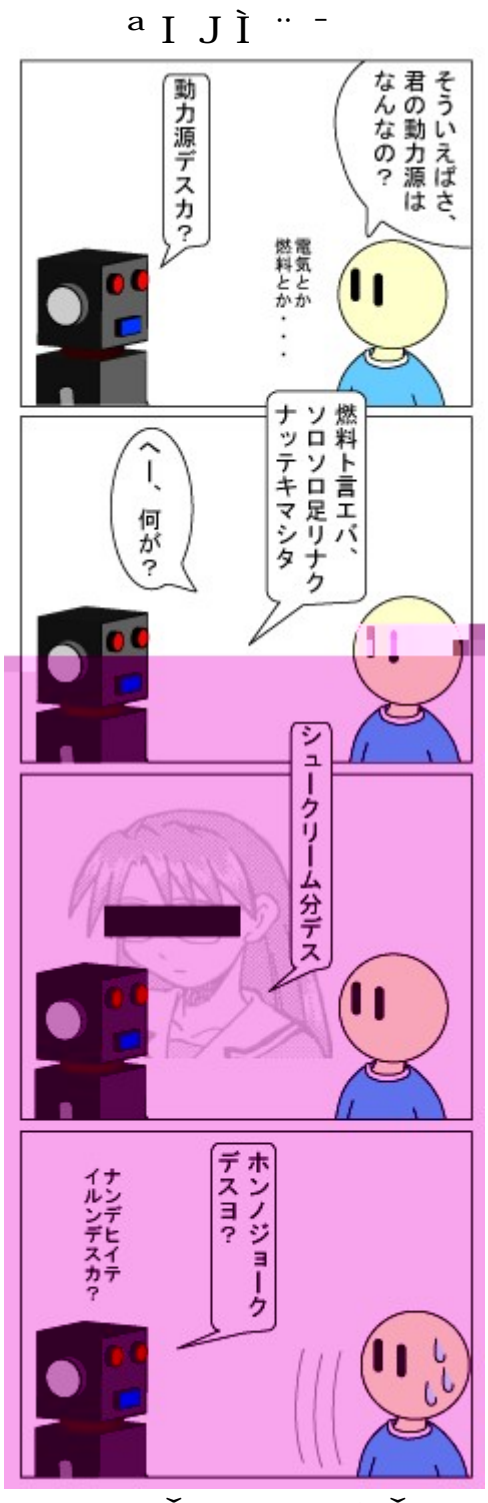

 $% -4Hr$ Šs<br/> Hl $\sim$  | Še

## $\#\mathbf{QRSTUVWXY}$  Z C' 'SWRW[ \]

jscripter

.  $t^{\prime}$  .

 $\lq$ <sup>2</sup> <code>Windowsl O</code> jy j <code>ImageMagick $\delta \setminus$ ]  $\lq$ ; Oxyjt 2001 gj{H¦e j $\delta t$ |</code> ¦± Ä éêt·•jª \* \_<sup>-</sup>"t Ð ¥"nTS Networkj I ¥; ÒÔ9¥w¦G¦"ö pr,ye¼ <sup>2</sup>p zpr,yy "n\]z9q" ØŠs{Htpr,ye j^n ± Äéêt± j HEwn|yWebj Ú Ú HEw'ÊËpvY;÷ t y{Ht xpxe »!t ImageMagick/PerlMagick bs A9j • MHø FD $b\,\tilde{U}\,\tilde{A}$  j  $\mathbb{C}^{3/4}j$  ; wEn $\mathbb{C}^{3/4}E$ y l p Å j  $\tilde{A}\Theta H$   $\mathbb{C}^{3}\tilde{A}$  ; ä wn>  $\mathbb{C}^{3}$  $j$   $\hat{A}9$ ; Cooliris!  $\hat{u} \check{S} s$ <sup> $\hat{S}$ </sup> ;  $\check{S}$   $\check{S}$   $\hat{S}$  e

`Coolirist n> ® j À9 Ì Àp ·; ÅÚÄ : " ù x ÖÇø n Å  $\overline{B}$   $\overline{O}$  !  $\overline{s}$  { Hz p Web  $\overline{O}$   $\times$   $\overline{a}$   $\overline{A}$   $\overline{U}$  !  $\overline{c}$   $\overline{s}$   $\overline{c}$   $\overline{C}$   $\overline{C}$   $\overline{C}$   $\overline{C}$   $\overline{C}$   $\overline{C}$   $\overline{C}$   $\overline{C}$   $\overline{C}$   $\overline{C}$   $\overline{C}$   $\overline{C}$   $\overline{$ 

 $\pm$   $\ddot{A}$  éê ú  $\times$   $\phantom{0}$   $\phantom{0}$ 

 $\hat{\ }$  Googlej Picasa; the HE wnë û ©hterrit  $\hat{A}$  to  $\hat{O}$  "hterrit  $\hat{O}$  and  $\hat{O}$   $\hat{O}$  and  $\hat{O}$   $\hat{O}$  and  $\hat{O}$   $\hat{O}$  and  $\hat{O}$  and  $\hat{O}$  and  $\hat{O}$  and  $\hat{O}$  and  $\hat{O}$  and  $\hat{O}$  and  $\hat{$ ú Iá $\otimes$ z $1$ ; Ò $v s y -$ "  $1 q n \pm$  "ÅÚ  $\otimes$ Đwxsjz¼ ¦ znx" Đ'À9jú j ~z·p~n¼ <sup>2</sup>"{ĐpqHx, 'jzpxe·•t Picasa; ä Ewxszn> ® !À9; ŠsÝÞjß ®xp•t'f9Ðwxpxe' ともと のような使い方を想定していない プリ ーシ ンと言えば れまでである。 のよう pÝÞ"t¿ j± Äéêú × ßÚáß ®;½'Ew'sj' p  $x e x$ "  $Dt \pm$   $CGI HEw | H \s z n \rightarrow ! t n E M HEw j PerlMagick H$  $j$  ;  $uvw'$  D,  $e$ 

III. INVOTUVWAY/#ORSTUVWAY HC'SWRWJjAÚ

 $\degree$  2001 g n r UVQTUVWXY/PerlMagickj  $\text{A} \text{U}$  ; 'yt" |znce | ~ x\_  $\ddot{\rm u}{\rm z}{\rm p}{\rm x}{\rm e}...$ •tý n $\rm Pe$ rlMagickt ActivePerl 5.10.0.1004 j  $\rm{Hp}$  wxyj ! n EwÅÚ !• y e E y z "wn Perl t ¨ <sup>2</sup> " <sup>a</sup> ActiveState Perl v5.10.0 build 1004<sup>-</sup>;  $\ddot{a}$ , { H<sup>o</sup> psePerl5.8;  $\ddot{OA}U$ !  $\ddot{a}$ , wxs  $\acute{Y}P$   $t$  nRj  $\pm$  "  $\ddot{A}$  $\dot{\mathbf{U}}$  EwF{, e

 $\lq$  ImageMagick H PerlMagick  $j$   $\rm \AA \textsc{U}$ 

` | "  $n$ 

ImageMagick: Install from Binary Distribution http://www.imagemagick.org/script/binary-releases.php#windows

j Windows  $\AA$  j  $N^1$  r q n

ImageMagick-6.4.8-10-Q16-windows-dll.exe

; ÚI Ew¼dEnÅÚ ED, eÅÚ jö!<sup>a</sup> install PerlMagick for ActiveState Perl v5.10.0 build  $1004 -$ ;  $\check{S}$  s {  $He$  Å Ú  $\check{J}$  w<sup>\*</sup> b, wn ÙÚ IÚ  $r qA$ Ú !  $w x s r$ ,  $r$ ; EwF e

 $\degree$  C''SWRWIj  $\angle$ AÚ

 Cooliris は Firefox、Safari、Internet Explorer で ートされている。 記の イトからプ  $\hat{A} \hat{A} \hat{U}$ ;  $\setminus$  Ew $\hat{A} \hat{U}$  ED, e

Cooliris | Discover More http://www.cooliris.com/

#### V. UVQTUVWXY/#QRSTUVWXY "  $Ds \overline{A}9$

 $\dot{a}$  +  $\dot{b}$  +  $\ddot{a}$  +  $\ddot{b}$  +  $\ddot{c}$  +  $\dot{c}$  +  $\ddot{c}$  +  $\ddot{c}$  +  $\ddot{c}$  +  $\ddot{c}$  +  $\ddot{c}$  +  $\ddot{c}$  +  $\ddot{c}$  +  $\ddot{c}$  +  $\ddot{c}$  +  $\ddot{c}$  +  $\ddot{c}$  +  $\ddot{c}$  +  $\ddot{c}$  +  $\ddot{c}$  +  $\ddot$ HtÊ˦znq<sup>ı</sup> jÀ9;Í∼ ,ÝÞ"tÇÒÿ p©ôHpse¿Ì<sup>2</sup>" É"•ME w Đpx'jrHž,{Hzˈxex"ĐntÓ" (速 Ú CE磁 Ú zû蔵 され、カメ をどのように回転させ、どの方 に けて撮影しているかの情報がデ タ 写真に  $\tilde{I}$  ~, |  $\text{Ds}$   $\tilde{D}$ , " $\text{p}$  $\tilde{D}$  $\tilde{N}$  $\tilde{n}$   $\tilde{l}$   $\tilde{P}$  $\tilde{P}$  $\tilde{A}$  $\tilde{Q}$  $\tilde{O}$  $Xz$  d  $\tilde{E}$  $\tilde{D}$  $S$ , " $\tilde{P}$  $\tilde{S}$   $\tilde{S}$  $\tilde{E}$  $\tilde{D}$  $\tilde{S}$  $\tilde{E}$  $\tilde{D}$  $\tilde{S}$  $\tilde{E}$ ` Coolirist Firefoxn Safarin Internet Explorer! 9Dwxse \_j Årq<br>
a ÂU; \ EwÂU ED, e<br>
Cooliris | Discover More<br>
http://www.cooliris.com/<br>
V. UVQTUVWXY/#QRSTUVWXY"DS À9<br>
` ± ! ± Ä t Ó À9; Í ~ , ÝÞn ™9|"Þ<sub>n</sub> y À9; • M9¥s{<br>
Ht

```
@imagefiles = grep(\sqrt{\Psi}+(r\del)*\.jpg$/i, readdir(DIR));
close(DIR);
#
# Create thumbnails.
#
foreach $imagefile (sort @imagefiles){
         (\text{frontile} = \text{Simagefile}) = \text{S/K}.jpg/o\.jpg/i;
         $image=Image::Magick->new();
         $x=$image->ReadImage("$imagefile");
         warn "$x" if "$x";
         $image->Set(background=>'white');
         $copy=$image->Clone();
         \text{\$copy->Set}(page=>' 0x0+0+0');
         if($imagefile = \degree / r (\del)\.jpg/i) {
                  if($1 > 0 && $1 \leq 4) {
                           $copy->Rotate(90*$1);
                  }else{
                           next;
                  }
         }
         $copy->Write($rotfile);
}
\dot{\gamma} (j \gamma : q \betas \dot{A} \beta \beta \beta \dot{A} ; Cooliris! \dot{a} w\dot{S} s \dot{a} \dot{A} \beta \beta \beta \beta \gamma \gamma \gamma \alpha \gamma \beta \gamma\hat{A}9; 1/4L:5%0" \varnothing \check{S}s
\angle BÅ z/\angleW+_r\d\.jpg$/i "Ù EpxnŠpE' \cdot M \cdot fz 9Dwxs? BÅ;
nxy Ꮰ; 1/4"ø En ßÅ "ª_q[˙; ˈ, Ew ¨Šse•M`fEwxs ß
\AA ; \emptyset \AA \AA \emptyset \emptyset \AA \emptyset \emptyset w\check{S}s \mathbb{R}ÕÅ HEw\ddot{a} \check{S}se
[image2qs.pl]
#!/Perl5.10/bin/perl
use Image::Magick;
#
# Get image file names.
#
opendir(DIR,".");
@imagefiles = grep(\frac{1}{2}\v+_r\d\.jpg$/i && -f, readdir(DIR));
close(DIR);
#
# Create thumbnails.
#
```

```
foreach $imagefile (sort @imagefiles){
        (\text{Sqsfile} = \text{Simagefile}) = \text{S/K}.jpg/qs\.jpg/i;
        $image=Image::Magick->new();
        $x=$image->ReadImage("$imagefile");
        warn "$x" if "$x";
        $image->Set(background=>'white');
        $copy=$image->Clone();
        \text{Scopy} \rightarrow \text{Set}(\text{page} \rightarrow \text{Ox0} + \text{O} + \text{O}^*);
        $copy->AdaptiveResize('25%');
        $copy->Write($qsfile);
```
}

縮 画像をさらに 1/4 に縮 して べてモンター ュする

 $\angle$  A9 BÅ z/qs\.jpg\$/i "Ù ŠsnŠp $E$  1/4 " $\varphi$  Ey BÅ i ; Š る。

```
[image2montage.pl]
```

```
#!/Perl5.10/bin/perl
use Image::Magick;
#
# Get image file names.
#
opendir(DIR, ".");
@imagefiles = grep(/_qs\.jpg$/i,readdir(DIR));
closedir(DIR);
#
# Read and reduce images.
#
$images=Image::Magick->new();
foreach $imagefile (sort @imagefiles){
      print $imagefile, "\\pm";
      $image=Image::Magick->new();
      $x=$image->ReadImage($imagefile);
      warn "$x" if "$x";
      $copy=$image->Clone();
      $copy->Set(page=>'0x0+0+0');
      $copy->AdaptiveResize('25%');
      push(@$images,$copy);
}
#
# Create image montage.
#
```
print "Montage...\n"; \$montage=\$images->Montage(geometry=>'80x80+10+5>',gravity=>'Center', tile=>'5x',compose=>'over',background=>'#ffffff', font=>'Generic.ttf',pointsize=>18,fill=>'#600',stroke=>'none', shadow=>'true'); print "Write...\n"; \$montage->Set(matte=>'false'); \$montage->Write('montage.jpg'); print "Display...\n"; \$montage->Write('win:');

 $\hat{I}$ j ! F' Eµr "yj t n \$images  $Hx$ , s  $( \hat{B}^{\pi} \hat{U} )$ ; @\$images  $HE$  wNe "  $\pm$   $B$  "  $U$   $E$  wn \$copy  $Hx$  ,  $s$   $\phantom{1}$  ;  $\phantom{1}$  "M ${\rm m}$   $\phantom{1}$   $E$  wx  $\phantom{1}$   $H\{$ µeps U•ns ` t { GpýÞ"ä, ' j pj r Hž "yeEr Ens トの構造を知っていなければ使うことは しい。オブジェクトは情報を 蔽しす ると思う。こ  $\overrightarrow{p}$  at PerlMagick!  $N^1$   $9$   $D$ wx s demo  $p$   $\overrightarrow{p}$   $\overrightarrow{p}$ demo.pl;  $\check{S}$  s { He

C:\Program Files\ImageMagick-6.4.8-Q16\PerlMagick\demo

`demo.pl;  $\frac{1}{4}dE$ w u"ŠĐÑnPerlMagick/ImageMagick! z ! • s r n • j D, "O $\in$  $\text{NDx } r \text{ Cc } \text{Er } s \text{ D}, \text{``p, } wx \text{ se } b \text{ U}$   $\text{A}$  j  $\text{4} d e e j \text{''}$ ;  $\text{N} \text{F} w F$  {, e

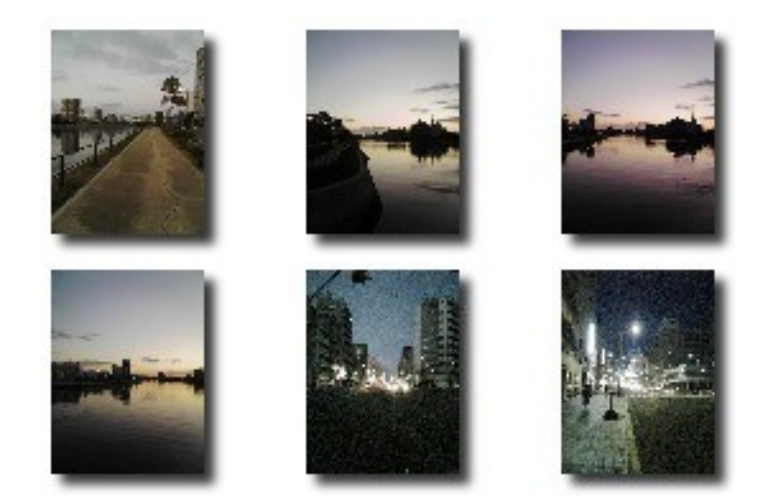

 $\hat{E}$  1 PerlMagick "  $Ds b \hat{U} \hat{A}$  é  $\hat{e}$  °

#### V. C''SWRWIHTO WU<SS

 $\therefore$  Coolirist<sup>a</sup> p虹<sup>o-</sup>jŨÜ; • p ß Ú! oese j + " link $\mathrm{\ddot{A}}$ á! MediaRSSj | Ù !\_  $\mathrm{NEy}$  XML  $\mathrm{\ddot{B}}\mathrm{\ddot{A}}$  ; `  $f\mathrm{\,E\,wF}\,\mathrm{\in}\mathrm{\ddot{N}}\mathrm{n}$   $>$  ® "œs À 9 ßÅ ; Ù!ÅÚÄ : "©EwâÕ"Ìr Ey~nø ×ÖÇEw

```
鑑賞することができる。また、ス イ シ 形 で観ることが可能になる。
        x + j link \ddot{A}áj _ - t ° v\tilde{N}n j D, " ps e
<link rel="alternate" href="http://homepage1.nifty.com/kazuf/renewal_media_2009_01.xml"
type="application/rss+xml" title="" id="gallery" />
`MediaRSS"ã]EyXML \betaÅtn°v\tilde{N}jD,"pseitemt E_{WX}se
<?xml version="1.0" encoding="UTF-8" standalone="yes"?>
<rss version="2.0" xmlns:media="http://search.yahoo.com/mrss">
<channel>
      <title></title>
      <link>http://homepage1.nifty.com/kazuf/renewal.html</link>
      \langle description\rangle \hat{U} A \times \rangle & \langle /description\rangle\langleitem\rangle<title>SA360080_r1o.jpg</title>
      <description>Walking out to my town at night on January.</description>
      <link>http://homepage1.nifty.com/kazuf/images/2009/01/SA360080_r1o.jpg</link>
      <guid>http://homepage1.nifty.com/kazuf/images/2009/01/SA360080_r1o.jpg</guid>
      \langlemedia:description\rangleGoing into town at night in January.\langle/media:description\rangle\langlemedia:thumbnail url="images/2009/01/SA360080 r1o qs.jpg" />
      \langlemedia:content url="images/2009/01/SA360080 r1o.jpg" type="image/jpeg" />
\langle/item>
\langleitem\rangle\langletitle\rangleSA360081_r1o.jpg\langle/title\rangle<link>http://homepage1.nifty.com/kazuf/images/2009/01/SA360081_r1o.jpg</link>
      <guid>http://homepage1.nifty.com/kazuf/images/2009/01/SA360081_r1o.jpg</guid>
      \langlemedia:thumbnail url="images/2009/01/SA360081_r1o_qs.jpg" />
      \langlemedia:content url="images/2009/01/SA360081_r1o.jpg" type="image/jpeg" />
\langle/item>
.....
\langle/channel\rangle\langle/rss\rangle MediaRSS は、RSS 2.0 を拡張した Yahoo! search の仕様である。次の URL を参照しよう。
```
<http://search.yahoo.com/mrss>

```
\tilde{\Delta} a wŠs¦∈pqnmedia:thumbnail H media:content jurli »" n = D \vartriangle Bn = ®\tilde{O}\AA Hâ\tilde{a} \tilde{A} 9i : NŠ ĐÑDx e
```
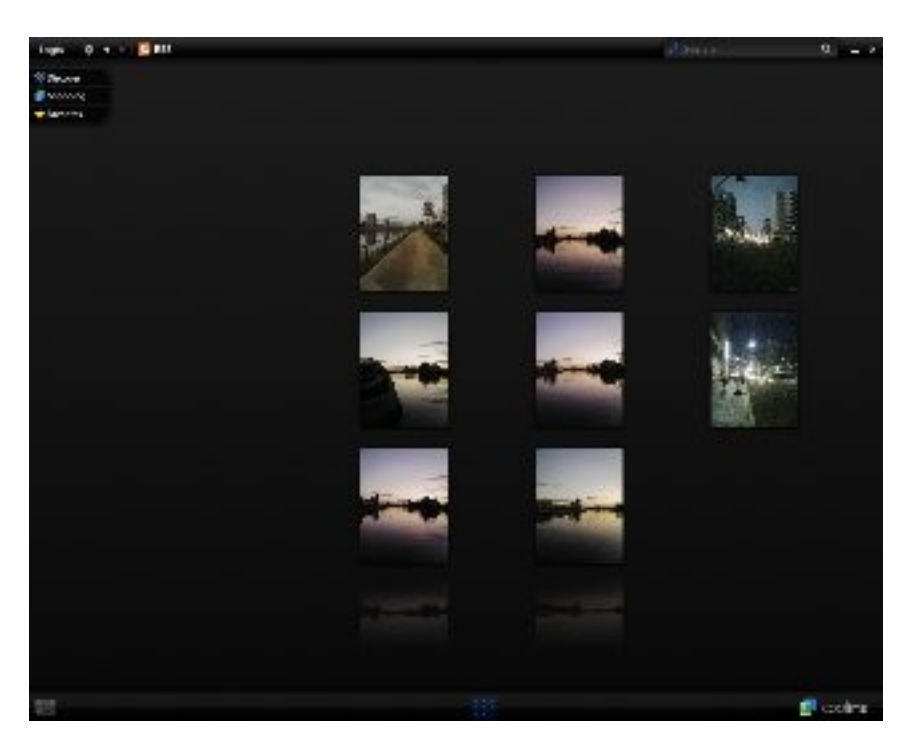

 $\hat{E}$  2. Cooliris ! >  $\otimes$  j  $\otimes \tilde{O}$ Å  $\hat{A}$   $\theta$ ;  $\hat{a}$   $w\tilde{S}$  s

`media:descriptiont ...j  $H\{ \mu \qquad \text{âwt} \qquad 9 \text{Dwx } \text{pxz } n \text{_.} \text{NEwF} \in \text{NnÀ9}$ jŸzÖÇÀ9jÄÅ j^"; Ewâw9Đse "âwj希÷; v s H â w j '…^j ì f"\"wx s ,¦e • ŽE wŽ H, e

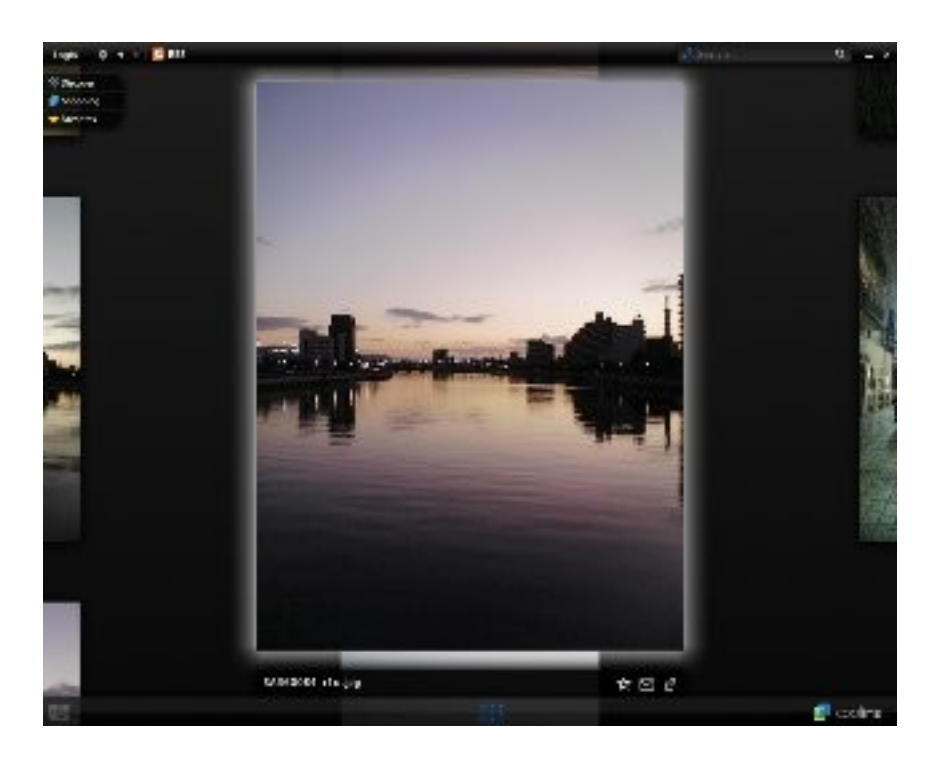

 $E$  3. Cooliris!  $\hat{a}$  w $E$ y  $\otimes \tilde{O}$ Å  $\hat{A}$ 9;  $\ddot{O}$ Ç $\hat{a}$  w $\check{S}$  s

```
` Media RSS; ¿Ì ¾Šs \mathbf{s} ; \mathbf{N}\mathbf{\Psi}w\mathbf{F}{, e |\cdot| n media:description \mathbf{j} \bot \mathbf{N} \mathbf{t} \mathbf{u} \bulletEwxpxznCGI x \check{S} s \circ "t j D, p 1 ' \in, \forall s \cdot \cdot \mid \mu, e item j title "' A 9
  \texttt{BA} \quad ; \; \texttt{f} \sim, \; \texttt{G!} \; \texttt{x} \, \texttt{s} \, \texttt{z} \, \texttt{n} \, \texttt{R} \quad \; \texttt{\~Ep} \, \texttt{A} \texttt{A} \quad ; \; \texttt{\bullet} \; \texttt{f!} \; \texttt{\bullet} \, \texttt{s} \, \texttt{D}, \; \texttt{\H} \, \texttt{S} \leftarrow \; \texttt{\H} \, \texttt{\H} \, \texttt{p} \, \texttt{e}[image2mediarss.pl]
#!/Perl5.10/bin/perl
#
# Get thumbnail file names.
#
opendir(DIR,".");
@thumbnails = grep(\angleqs\.jpg$/i, readdir(DIR));
close(DIR);
#
# Set your homepage.
#
\deltabaseurl = "http://homepage1.nifty.com/kazuf/";
$mainpage = "renewal.html";
\frac{\sin(\pi a)}{a} images/2009/01/";
$description = "\hat{U}\hat{A} \times > (\textcircled{R} ";
#
# Media RSS output
#
print \langle\langle\text{YEND OF PRINT}\rangle;
\langle ?xml version="1.0" encoding="UTF-8" standalone="yes"?>
<rss version="2.0" xmlns:media="http://search.yahoo.com/mrss">
<channel>
         \langle title \rangle stitle\langle/title\rangle<link>$baseurl$mainpage</link>
         <description>$description</description>
END_OF_PRINT
foreach $thumbnail (sort @thumbnails){
         (\text{Simagefile} = \text{Sthumbnail}) = \text{S/s} qs\.jpg/\.jpg/i;
         print "<item>\\{m";
         print "\t\title>\\ imagefile\/title>\n";
         print "\t\link>$baseurl$imagedir$imagefile\/link>\medi
         print "\t\guid>$baseurl$imagedir$imagefile\/guid>\medi
         print "\t<media:thumbnail url=\"$imagedir$thumbnail\" />\media:thumbnail\" />\media:thumbnail\" ,
         print "\t<media:content url=\"$imagedir$imagefile\" type=\"image/ipeg\" />\n";
         print "</item>\\";
}
print "</channel>\\right";
print "</rss>\\mum';
```
VI.  $\ldots$ ^j ì  $f - \tilde{A}9$   $\phantom{0}6$  i  $\pm$   $\phantom{0}6$  i  $\frac{1}{4}$ 

 $\dot{f}$   $\pm$  CGI " ®%  $j$  HE wn  $\pm$  " m<sup>1</sup> 9 Dwx s  $\dot{A}$  9; Web  $\texttt{B} \texttt{U} \texttt{a} \texttt{S} \texttt{s} \{ \texttt{H'} \texttt{'} \texttt{f} \texttt{S} \texttt{s} \texttt{A} \texttt{9}, \texttt{I} \texttt{x} \texttt{u} \texttt{B} \texttt{''} \texttt{B}; \texttt{u} \texttt{v} \texttt{w} \texttt{x} \texttt{s} \texttt{e} \texttt{A} \texttt{9} \texttt{t} \texttt{''} \texttt{''}$ スクリプトで読んで、デスクト (ローカ )http ーに MediaRSS を 成すれば、Cooliris ; A9閲ù ß ©HE wä, { H' pj ! œs e

 $\therefore$  " $\pm$  CGI " ®% !tnRSS/Atom; \_ Ú Ú j m<sup>1</sup> " EnMySQL  $\ddot{\textbf{A}}$  H¶ ë 9¥s y " ä , wx s z n À 9j ÓÄ $\ddot{\textbf{A}}$ : MediaRSS HE wm<sup>1</sup> E wn  $\hat{a} w \pm \hat{A} H E w \hat{a} v s j t C \hat{O} \epsilon$  !  $\cos e$  Semantic Web  $j y c^2 p^{3/4} \epsilon z$  p" ) !' qĐ œs Hx, { Hz ! • s | μ, e ¼56t u曾 j 危1 " 晒9 Đwx s z n 4'56"t TqExm, z 訪Dye

 $(2009 g 2 i 26)$ 

 $\lambda$ 

jscripter

`5 j ÿtæ Hx,  $AE \in 't$  xrpxD, ¦zn Ú& Úáj 56  $t$  Q pj r' EÐpxepå Gp{H"p"wxsjr"t<sup>ı</sup>6 ×p •´'œse jð因t Ú& Ä"œ"y~Šs »'œsrq¦e賴~"psjtý¦€n ¥ ®; rq Ew  $t x \in p x$  ^^;) è ••; 祈, wn | œ... j H{  $\mu$ t DE HE D, e Enjoy!  $a$  5 bt a 2 a 1 bn 2.1.00x b Hp ~ n hi c d; i  $f$  E wx s e

#### **TSNET**

 $\therefore$  CC g 3i :  $\therefore$  1.4.CC: v 訂 d  $\degree$ : CC g: i: P 1.4.001 d

#### 投稿規

 $\frac{1}{2}$  [TSNET](http://text.world.coocan.jp/TSNET/?TSNETWiki) WW  $\frac{a}{x} \frac{B}{x}$  j j i j { H

#### $\mathbf{L}$   $\rightarrow$   $\mathbf{S}$  0

 $1234$  YWN-UW U% SW Q ''R '% X'  $89$   $[U - U\%$   $(Y = X\&W \& ' \% (Q \'')\%$  $AB$   $\rightarrow$   $\gamma$  vuws : 5s u% (W %S  $\%$  (Q  $\%$  $IXRW$  %OR  $IXRW$  %OR U% V UWS '% X'

#### $\cdot$   $\circledcirc$

- 1.  $A^2 E^*$  xwt n ·  $\mathbb{C} \cdot Z$  ·  $\mathbb{C}$  ;  $B \cdot E \mid \check{S} e$
- 2. <sup>a</sup> TSNET  $j \cdot \emptyset$ , t  $\mathbb{A}$  e  $j \cdot \emptyset$  b  $D \sim \frac{1}{2}$   $\frac{3}{4}9B$  s z  $\mathbb{B} \cdot E$  $|\check{\mathbf{S}}|$ e

#### $\ddot{a}$  許諾  $\times N^1$   $\AA E$

- 1.  $\frac{1}{1}$   $\frac{1}{1}$ # BÅ HEw 償! N<sup>1</sup> E | Še | yn BÅ n BÅ û -; ÉvÒEpx6  $7! j \circledcirc$   $^2$  WN<sup>1</sup> F D –  $6 \text{ m}^2$  Ds WN<sup>1</sup>; 償! 許諾E | Š e
- :  $\check{Z}$ ¶ $\check{S}$  s  $\qquad \qquad$   $\beta \AA$   $\qquad x$  wt n ä FD-WN<sup>1</sup> ; 償! 許諾E |  $\check{S}$  z n v  $\hat{O}^{\wedge}$  j  $\text{WN}^{\text{1}}$  "  $\text{x wt s}$  j · ©  $\text{;}$  并 Š s { H; Å Æ " 償! 許諾E | Š e
- 3. 記事およびスクリプト ァイ 等に著作者の使 許諾・配布条件の記載がある場合は、著作権 j 項FD- $\hat{I}$  : 項"優 $\check{g}\check{g}$  s  $\check{S}$  i HE  $\check{S}$  e

免½£項

`<sup>a</sup> TSNET 'jû¬FD-m"N'9Ðs p•jätnŠ‹wä•j ,己½¾" Ds 'j HEnä " D,w "s Éjè鵓 xwn FD-•©•t½  $\frac{3}{4}$ ;  $\chi \mid \frac{1}{4}$ Ge

 $\degree$  O(WQ.'RV 3.C RW%QR

編集ソフ ウェア

 $d^o L$   $N^1$   $^o 0$  $\overline{S}$  [TSNET](http://text.world.coocan.jp/TSNET/?TSNETWiki) WYW  $\overline{S}$  TSNET  $\overline{S}$   $\overline{S}$  if  $\overline{S}$  a to  $\overline{S}$  to  $\overline{S}$  a to  $\overline{S}$  a to  $\overline{S}$  a to  $\overline{S}$  a to  $\overline{S}$  a to  $\overline{S}$  a to  $\overline{S}$  a to  $\overline{S}$  a to  $\overline{S}$  a to  $\overline{S}$  a to